# **Scalable File Service**

# **API Reference (Paris)**

**Issue** 01

**Date** 2024-03-21

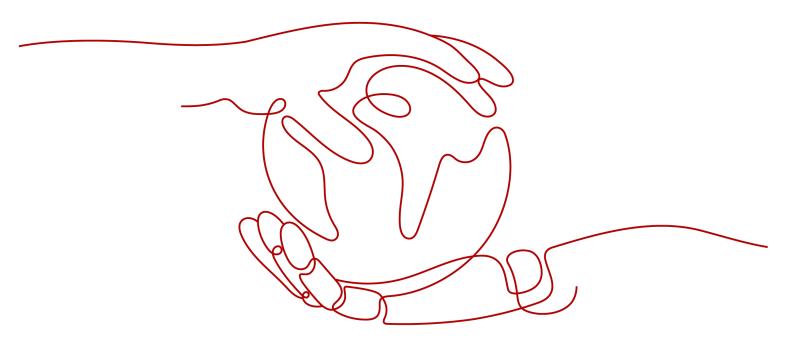

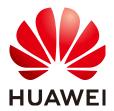

### Copyright © Huawei Technologies Co., Ltd. 2024. All rights reserved.

No part of this document may be reproduced or transmitted in any form or by any means without prior written consent of Huawei Technologies Co., Ltd.

### **Trademarks and Permissions**

HUAWEI and other Huawei trademarks are trademarks of Huawei Technologies Co., Ltd. All other trademarks and trade names mentioned in this document are the property of their respective holders.

### **Notice**

The purchased products, services and features are stipulated by the contract made between Huawei and the customer. All or part of the products, services and features described in this document may not be within the purchase scope or the usage scope. Unless otherwise specified in the contract, all statements, information, and recommendations in this document are provided "AS IS" without warranties, guarantees or representations of any kind, either express or implied.

The information in this document is subject to change without notice. Every effort has been made in the preparation of this document to ensure accuracy of the contents, but all statements, information, and recommendations in this document do not constitute a warranty of any kind, express or implied.

# **Security Declaration**

# **Vulnerability**

Huawei's regulations on product vulnerability management are subject to the *Vul. Response Process.* For details about this process, visit the following web page:

https://www.huawei.com/en/psirt/vul-response-process

For vulnerability information, enterprise customers can visit the following web page:

https://securitybulletin.huawei.com/enterprise/en/security-advisory

# **Contents**

| 1 Before You Start                                     | 1  |
|--------------------------------------------------------|----|
| 1.1 Overview                                           | 1  |
| 1.2 API Calling                                        | 1  |
| 1.3 Endpoints                                          | 1  |
| 1.4 Constraints                                        | 1  |
| 1.5 Concepts                                           | 2  |
| 2 API Overview                                         | 4  |
| 3 Calling APIs                                         | 6  |
| 3.1 Making an API Request                              | 6  |
| 3.2 Authentication                                     | 10 |
| 3.3 Response                                           | 11 |
| 4 Getting Started (SFS Capacity-Oriented)              | 14 |
| 5 SFS Capacity-Oriented APIs                           | 16 |
| 5.1 API Version Queries                                | 16 |
| 5.1.1 Querying All API Versions                        | 16 |
| 5.1.2 Querying Details About an API Version            | 19 |
| 5.2 File Systems                                       | 23 |
| 5.2.1 Creating a Shared File System                    | 23 |
| 5.2.2 Querying All Shared File Systems                 | 29 |
| 5.2.3 Querying Details About All Shared File Systems   | 33 |
| 5.2.4 Querying Details About a Shared File System      | 39 |
| 5.2.5 Querying Mount Locations of a Shared File System | 44 |
| 5.2.6 Modifying a Shared File System                   | 45 |
| 5.2.7 Deleting a Shared File System                    | 51 |
| 5.3 File System Access Rules                           |    |
| 5.3.1 Adding a File System Access Rule                 |    |
| 5.3.2 Deleting a File System Access Rule               |    |
| 5.3.3 Querying File System Access Rules                |    |
| 5.4 Quota Management                                   |    |
| 5.5 Expansion and Shrinking                            |    |
| 5.5.1 Expanding a Shared File System                   |    |
| 5.5.2 Shrinking a Shared File System                   | 65 |

| 6 SFS Turbo APIs                                  | 68 |
|---------------------------------------------------|----|
| 6.1 Lifecycle Management                          |    |
| 6.1.1 Creating a File System                      |    |
| 6.1.2 Deleting a File System                      | 71 |
| 6.1.3 Querying Details About All File Systems     |    |
| 6.1.4 Querying Details About a Single File System | 75 |
| 6.2 Storage Capacity Management                   | 77 |
| 6.2.1 Expanding the Capacity of a File System     | 78 |
| 6.3 Connection Management                         |    |
| 6.3.1 Changing a Security Group                   | 79 |
| 7 Common Parameters                               | 82 |
| 7.1 SFS Turbo File System Statuses                |    |
| 7.2 SFS Turbo File System Substatuses             | 82 |
| 8 Appendix                                        | 83 |
| 8.1 Status Codes                                  |    |
| 8.2 SFS Turbo Error Codes                         | 84 |
| 8.3 Obtaining a Project ID                        | 89 |
| A Change History                                  | 91 |

# 1 Before You Start

# 1.1 Overview

Welcome to *Scalable File Service API Reference*. Scalable File Service (SFS) is a network attached storage (NAS) service that provides scalable, high-performance file storage. With SFS, you can enjoy shared file access spanning multiple Elastic Cloud Servers (ECSs), Bare Metal Servers (BMSs), and containers created on Cloud Container Engine (CCE).

This document describes how to use application programming interfaces (APIs) to perform operations on SFS resources, such as creating, querying, deleting, and updating a file system. For details about all supported operations, see **API**Overview.

If you plan to access SFS through an API, ensure that you are familiar with SFS concepts. For details, see section "Service Overview" in the *Scalable File Service User Guide*.

# 1.2 API Calling

SFS supports Representational State Transfer (REST) APIs, allowing you to call APIs using HTTPS requests. For details about API calling, see Calling APIs.

# 1.3 Endpoints

An endpoint is the **request address** for calling an API. Endpoints vary depending on services and regions. For the endpoint of SFS, see **Regions and Endpoints**.

# 1.4 Constraints

- The numbers of file systems that you can create and their capacities are determined by your quotas. To view or increase the quotas, see the "Quotas" section in the Scalable File Service User Guide.
- For more constraints, see API description.

# 1.5 Concepts

### Account

An account is created upon successful registration. The account has full access permissions for all of its cloud services and resources. It can be used to reset user passwords and grant user permissions. The account is a payment entity, which should not be used directly to perform routine management. For security purposes, create Identity and Access Management (IAM) users and grant them permissions for routine management.

### User

An IAM user is created by an account in IAM to use cloud services. Each IAM user has its own identity credentials (password and access keys).

API authentication requires information such as the account name, username, and password.

### Region

A region is a geographic area in which cloud resources are deployed. Availability zones (AZs) in the same region can communicate with each other over an intranet, while AZs in different regions are isolated from each other. Deploying cloud resources in different regions can better suit certain user requirements or comply with local laws or regulations.

### A7

An AZ comprises of one or more physical data centers equipped with independent ventilation, fire, water, and electricity facilities. Computing, network, storage, and other resources in an AZ are logically divided into multiple clusters. AZs within a region are interconnected using high-speed optical fibers to allow you to build cross-AZ high-availability systems.

### Project

A project corresponds to a region. Default projects are defined to group and physically isolate resources (including computing, storage, and network resources) across regions. Users can be granted permissions in a default project to access all resources under their accounts in the region associated with the project. If you need more refined access control, create subprojects under a default project and create resources in subprojects. Then you can assign users the permissions required to access only the resources in the specific subprojects.

Figure 1-1 Project isolation model

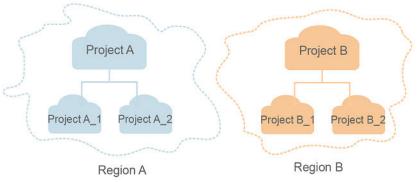

# **2** API Overview

APIs provided by SFS include SFS APIs, SFS Turbo APIs, and native OpenStack APIs.

The call frequency limit of SFS Capacity-Oriented APIs is 400 calls/minute. If you call a large number of APIs at a time, some APIs may fail to be called. You are advised to evenly arrange API calls.

Some SFS Capacity-Oriented APIs are the same as those provided by OpenStack Manila of the Mitaka version. For details about how to use them, visit the community:

https://docs.openstack.org/api-ref/shared-file-system/

If the description about an API in this document differs from that in the community, the description in this document is used.

# **SFS Capacity-Oriented APIs**

Table 2-1 API overview

| File<br>System<br>Type | Туре                           | Subtype                        | Description                                                                                                    |
|------------------------|--------------------------------|--------------------------------|----------------------------------------------------------------------------------------------------|
| SFS                    | SFS Native<br>OpenStack<br>API | API version queries            | You can use APIs in this category to query the versions and details of all APIs.                                                      |
|                        |                                | File<br>systems                | You can use APIs in this category to create shared file systems and obtain detailed information about them, such as the shared paths. |
|                        |                                | File system<br>access<br>rules | You can use APIs in this category to add, modify, and delete file system access rules, such as configuring VPC.                       |
|                        |                                | Quota<br>manageme<br>nt        | If the number of created shared file systems reaches the upper limit, you can increase quota by using APIs in this category.          |

| File<br>System<br>Type | Туре | Subtype                                   | Description                                                                                                    |
|------------------------|------|-------------------------------------------|----------------------------------------------------------------------------------------------------|
|                        |      | Capacity<br>expansion<br>and<br>reduction | If you want to change the capacity of a created shared file system, you can use APIs in this category to expand or reduce the capacity. |

# **SFS Turbo APIs**

By using the SFS Turbo APIs, you can create, delete, query SFS Turbo file systems as well as expanding the capacity of an SFS Turbo file system.

Table 2-2 API overview

| Туре             | Subtype                           | Description                                                                                                    |
|------------------|-----------------------------------|----------------------------------------------------------------------------------------------------|
| SFS Turbo<br>API | Lifecycle<br>management           | Include creating file systems, deleting file systems, querying file system lists, and querying file system details. |
| SFS Turbo<br>API | Storage<br>capacity<br>management | Expand the capacity of a specified file system.                                                                     |
| SFS Turbo<br>API | Connection management             | Change the security group bound to an SFS Turbo file system.                                                        |

# 3 Calling APIs

# 3.1 Making an API Request

This section describes the structure of a REST API request, and uses the IAM API for obtaining a user token as an example to demonstrate how to call an API. The obtained token can then be used to authenticate the calling of other APIs.

# **Request URI**

A request URI is in the following format:

# {URI-scheme}://{Endpoint}/{resource-path}?{query-string}

Although a request URI is included in the request header, most programming languages or frameworks require the request URI to be transmitted separately.

Table 3-1 URI parameter description

| Parameter     | Description                                                                                                    |
|---------------|----------------------------------------------------------------------------------------------------|
| URI-scheme    | Protocol used to transmit requests. All APIs use HTTPS.                                                                                                    |
| Endpoint      | Domain name or IP address of the server bearing the REST service. The endpoint varies between services in different regions. It can be obtained from <b>Regions and Endpoints</b> .                                                                                 |
| resource-path | Access path of an API for performing a specified operation. Obtain the path from the URI of an API. For example, the resource-path of the API used to obtain a user token is /v3/auth/tokens.                                                                       |
| query-string  | Query parameter, which is optional. Ensure that a question mark (?) is included before each query parameter that is in the format of <i>Parameter name=Parameter value</i> . For example, ? limit=10 indicates that a maximum of 10 data records will be displayed. |

### ■ NOTE

To simplify the URI display in this document, each API is provided only with a **resource-path** and a request method. The **URI-scheme** of all APIs is **HTTPS**, and the endpoints of all APIs in the same region are identical.

# **Request Methods**

The HTTP protocol defines the following request methods that can be used to send a request to the server.

Table 3-2 HTTP methods

| Method | Description                                                                |
|--------|----------------------------------------------------------------------------|
| GET    | Requests the server to return specified resources.                         |
| PUT    | Requests the server to update specified resources.                         |
| POST   | Requests the server to add resources or perform special operations.        |
| DELETE | Requests the server to delete specified resources, for example, an object. |
| HEAD   | Same as GET except that the server must return only the response header.   |
| PATCH  | Requests the server to update partial content of a specified resource.     |
|        | If the resource does not exist, a new resource will be created.            |

For example, in the case of the API used to obtain a user token, the request method is **POST**. The request is as follows:

POST https://{{endpoint}}/v3/auth/tokens

# **Request Header**

You can also add additional header fields to a request, such as the fields required by a specified URI or HTTP method. For example, to request for the authentication information, add **Content-Type**, which specifies the request body type.

Common request header fields are as follows.

Table 3-3 Common request header fields

| Parameter          | Description                                                                                                    | Mandatory                                                                                                    | Example Value                                |
|--------------------|----------------------------------------------------------------------------------------------------|----------------------------------------------------------------------------------------------------|----------------------------------------------|
| Host               | Specifies the server domain name and port number of the resources being requested. The value can be obtained from the URL of the service API. The value is in the format of Hostname:Port number. If the port number is not specified, the default port is used. The default port number for https is 443. | No This field is mandatory for AK/SK authentication.                                                                                   | code.test.com<br>or<br>code.test.com:44<br>3 |
| Content-Type       | Specifies the type (or format) of the message body. The default value application/json is recommended. Other values of this field will be provided for specific APIs if any.                                                                                                    | Yes                                                                                                    | application/json                             |
| Content-<br>Length | Specifies the length of the request body. The unit is byte.                                                                                                    | No                                                                                                    | 3495                                         |
| X-Project-Id       | Specifies the project ID. Obtain the project ID by following the instructions in Obtaining a Project ID.                                                                                                    | No This field is mandatory for requests that use AK/SK authentication in the Dedicated Cloud (DeC) scenario or multi-project scenario. | e9993fc787d94b<br>6c886cbaa340f9c<br>0f4     |

| Parameter    | Description                                                                                                    | Mandatory                                            | Example Value                                                                        |
|--------------|----------------------------------------------------------------------------------------------------|------------------------------------------------------|--------------------------------------------------------------------------------------|
| X-Auth-Token | Specifies the user token.  It is a response to the API for obtaining a user token (This is the only API that does not require authentication). | No This field is mandatory for token authentication. | The following is part of an example token: MIIPAgYJKoZIhvc NAQcCoggg1B BIINPXsidG9rZ |
|              | After the request is processed, the value of <b>X-Subject-Token</b> in the response header is the token value.                                 |                                                      |                                                                                      |

### 

In addition to supporting authentication using tokens, APIs support authentication using AK/SK, which uses SDKs to sign a request. During the signature, the **Authorization** (signature authentication) and **X-Sdk-Date** (time when a request is sent) headers are automatically added in the request.

For more details, see "Authentication Using AK/SK" in Authentication.

The API used to obtain a user token does not require authentication. Therefore, only the **Content-Type** field needs to be added to requests for calling the API. An example of such requests is as follows:

POST https://{{endpoint}}/v3/auth/tokens Content-Type: application/json

# (Optional) Request Body

This part is optional. The body of a request is often sent in a structured format (for example, JSON or XML) as specified in the **Content-Type** header field. The request body transfers content except the request header.

The request body varies between APIs. Some APIs do not require the request body, such as the APIs requested using the GET and DELETE methods.

### **◯** NOTE

The **scope** parameter specifies where a token takes effect. You can set **scope** to an account or a project under an account. In the following example, the token takes effect only for the resources in a specified project. For more information about this API, see "Obtaining a User Token".

POST https://{{endpoint}}/v3/auth/tokens Content-Type: application/json

```
"auth": {
  "identity": {
     "methods": [
        'password"
     "password": {
       "user": {
          "name": "username",
          "password": " *******
          "domain": {
            "name": "domainname"
    }
  },
   "scope": {
     "project": {
       }
```

If all data required for the API request is available, you can send the request to call the API through **curl**, **Postman**, or coding. In the response to the API used to obtain a user token, **X-Subject-Token** is the desired user token. This token can then be used to authenticate the calling of other APIs.

# 3.2 Authentication

Requests for calling an API can be authenticated using either of the following methods:

- Token authentication: Requests are authenticated using tokens.
- AK/SK authentication: Requests are encrypted using AK/SK pairs. AK/SK authentication is recommended because it is more secure than token authentication.

### **Token Authentication**

### □ NOTE

The validity period of a token is 24 hours. When using a token for authentication, cache it to prevent frequently calling the IAM API used to obtain a user token.

A token specifies temporary permissions in a computer system. During API authentication using a token, the token is added to requests to get permissions for calling the API. You can obtain a token by calling the Obtaining User Token API.

IMS is a project-level service. When you call the API, set **auth.scope** in the request body to **project**.

After a token is obtained, the **X-Auth-Token** header field must be added to requests to specify the token when calling other APIs. For example, if the token is **ABCDEFJ....**, **X-Auth-Token: ABCDEFJ....** can be added to a request as follows:

```
POST https://{{endpoint}}/v3/auth/projects
Content-Type: application/json
X-Auth-Token: ABCDEFJ....
```

# **AK/SK Authentication**

### □ NOTE

AK/SK authentication supports API requests with a body not larger than 12 MB. For API requests with a larger body, token authentication is recommended.

In AK/SK authentication, AK/SK is used to sign requests and the signature is then added to the requests for authentication.

- AK: access key ID, which is a unique identifier used in conjunction with a secret access key to sign requests cryptographically.
- SK: secret access key, which is used in conjunction with an AK to sign requests cryptographically. It identifies a request sender and prevents the request from being modified.

In AK/SK authentication, you can use an AK/SK to sign requests based on the signature algorithm or using the signing SDK. For details about how to sign requests and use the signing SDK, see **API Request Signing Guide**.

### 

The signing SDK is only used for signing requests and is different from the SDKs provided by services.

# 3.3 Response

### **Status Code**

After sending a request, you will receive a response, including a status code, response header, and response body.

A status code is a group of digits, ranging from 1xx to 5xx. It indicates the status of a request. For more information, see **Status Codes**.

For example, if status code **201** is returned for calling the API used to obtain a user token, the request is successful.

# **Response Header**

Similar to a request, a response also has a header, for example, **Content-Type**.

**Figure 3-1** shows the response header fields for the API used to obtain a user token. The **X-Subject-Token** header field is the desired user token. This token can then be used to authenticate the calling of other APIs.

### 

For security purposes, you are advised to set the token in ciphertext in configuration files or environment variables and decrypt it when using it.

Figure 3-1 Header fields of the response to the request for obtaining a user token

# (Optional) Response Body

The body of a response is often returned in a structured format (for example, JSON or XML) as specified in the **Content-Type** header field. The response body transfers content except the response header.

The following is part of the response body for the API used to obtain a user token.

If an error occurs during API calling, an error code and a message will be displayed. The following shows an error response body.

```
{
    "error_msg": "The request message format is invalid.",
    "error_code": "IMG.0001"
}
```

In the response body, **error\_code** is an error code, and **error\_msg** provides information about the error.

# 4 Getting Started (SFS Capacity-Oriented)

### **Scenarios**

SFS provides high-performance network-attached storage (NAS) that is scalable on demand. A shared file system can be shared with multiple Elastic Cloud Servers (ECSs) and Bare Metal Servers (BMSs). If you need a fully hosted shared file storage and want to access a file system on multiple ECSs, SFS is perfect for you.

The following describes how to call the API for Creating a Shared File System. For details, see Making an API Request.

# **Prerequisites**

You need to plan the region where a file system resides and determine the endpoint for calling an API based on the region. It can be obtained from **Regions and Endpoints**.

# Creating a Shared File System

The following is the sample code about how to create a shared file system with the simplest configurations:

```
{
  "share": {
    "description": "test description",
    "share_type": "default",
    "name": "share_London",
    "metadata": {
        "key1": "value1",
        "key2": "value2"
    },
    "share_proto": "NFS",
    "size": 10,
    "is_public": false
}
```

- **description**: Specifies the description of the shared file system, which adds remarks to the shared file system.
- **share\_type**: Specifies the name of a share type. A share type is used to specify the type of the storage service to be allocated.
- **share\_proto**: Specifies the protocol types of the shared file system.

- name: Specifies the custom name of the shared file system. For example, share London.
- **size**: Specifies the size (in GB) of the shared file system.
- **is\_public**: Specifies the visibility level of the shared file system. If it is set to **true**, the file system can be seen publicly. If it is set to **false**, the file system can be seen privately. The default value is **false**.
- metadata: Specifies the metadata information of the shared file system. The
  value consists of one or more key and value pairs organized as a dictionary of
  strings.

# 5 SFS Capacity-Oriented APIs

# **5.1 API Version Queries**

# 5.1.1 Querying All API Versions

### **Function**

This API is used to query all available versions of APIs provided by SFS.

To support function extension, SFS APIs can be distinguished by version. SFS has two types API version IDs:

Major version: Independent URL. For example: v1 and v2.

Microversion: with the HTTP request header **X-Openstack-Manila-Api-Version**: *Microversion ID*. For example: **X-Openstack-Manila-Api-Version**: **2.4**.

### **Ⅲ** NOTE

This API does not require authentication.

# **URI**

- GET /
- Parameter description

None

# Request Header

The operation message header is the same as that of a common request. For details, see **Table 3-3**.

# Request

Parameter description
 None

Example request GET https://{endpoint}/

# Response

# • Parameter description

| Parameter | Туре             | Description                                                                      |
|-----------|------------------|----------------------------------------------------------------------------------|
| versions  | Array of objects | Lists objects of all available API versions, including <b>v1</b> and <b>v2</b> . |

# • Description of the **version** field

| Parameter   | Туре             | Description                                                                                                    |
|-------------|------------------|----------------------------------------------------------------------------------------------------|
| id          | String           | Specifies the common name of the version.                                                                                                    |
| updated     | String           | Specifies the UTC time when the API is last modified. The format is YYYY-MM-DDTHH:MM:SSZ.                                                                                                    |
| status      | String           | <ul> <li>CURRENT: indicates that the current API is the preferred version.</li> <li>SUPPORTED: indicates that the current version is an earlier version which is still supported.</li> <li>DEPRECATED: indicates that the current version is a deprecated version that may be deleted later.</li> </ul> |
| links       | Array of objects | Specifies the links of shared file systems. For details, see the description of the <b>links</b> field.                                                                                                    |
| media-types | Array of objects | Specifies the media types supported by the API. For details, see the description of the <b>media-types</b> field.                                                                                                    |
| version     | String           | If the API in the current version supports microversions, this parameter is the latest microversion. If microversions are not supported, this parameter is an empty string.                                                                                                    |
| min_version | String           | If the API in the current version supports microversions, this parameter is the earliest microversion. If microversions are not supported, this parameter is an empty string.                                                                                                    |

# • Description of the links field

| Parameter | Туре   | Description                                                   |
|-----------|--------|---------------------------------------------------------------|
| href      | String | Specifies the API access path, which is used as a reference.  |
| type      | String | Specifies the type of the text returned by the reference API. |
| rel       | String | Specifies the additional description on links.                |

# • Description of the **media-types** field

| Parameter | Туре   | Description                    |  |
|-----------|--------|--------------------------------|--|
| base      | String | Specifies the basic text type. |  |
| type      | String | Specifies the text type.       |  |

• Example response

# **Status Codes**

Normal300

Abnormal

| Status Code     | Description                               |
|-----------------|-------------------------------------------|
| 400 Bad Request | The server failed to process the request. |

| Status Code                          | Description                                                                                                    |  |
|--------------------------------------|----------------------------------------------------------------------------------------------------|--|
| 400 Bad Request                      | Invalid input: The post-deduction capacity must be larger than 0 and smaller than the current capacity. (Current capacity: XX; post-deduction capacity: XX) |  |
| 400 Bad Request                      | Invalid input: The post-expansion capacity must be larger than the current capacity. (Current capacity: XX; post-expansion capacity: XX)                    |  |
| 401 Unauthorized                     | You must enter a username and the password to access the requested page.                                                                                    |  |
| 403 Forbidden                        | Access to the requested page is forbidden.                                                                                                    |  |
| 404 Not Found                        | The requested page was not found.                                                                                                    |  |
| 405 Method Not Allowed               | You are not allowed to use the method specified in the request.                                                                                             |  |
| 406 Not Acceptable                   | The response generated by the server could not be accepted by the client.                                                                                   |  |
| 407 Proxy Authentication<br>Required | You must use the proxy server for authentication. Then the request can be processed.                                                                        |  |
| 408 Request Timeout                  | The request timed out.                                                                                                    |  |
| 409 Conflict                         | The request could not be processed due to a conflict.                                                                                                    |  |
| 500 Internal Server Error            | The request is not completed because of a service error.                                                                                                    |  |
| 501 Not Implemented                  | The request is not completed because the server does not support the requested function.                                                                    |  |
| 502 Bad Gateway                      | The request is not completed because the request is invalid.                                                                                                |  |
| 503 Service Unavailable              | The request is not completed because the service is unavailable.                                                                                            |  |
| 504 Gateway Timeout                  | A gateway timeout error occurred.                                                                                                    |  |

# 5.1.2 Querying Details About an API Version

# **Function**

This API is used for querying details about an API version.

# **URI**

- GET /{api\_version}/
- Parameter description

| Parameter   | Mandat<br>ory | Туре   | Description                                                      |
|-------------|---------------|--------|------------------------------------------------------------------|
| api_version | Yes           | String | Specifies the API version, which can be <b>v1</b> or <b>v2</b> . |

# **Request Header**

The operation message header is the same as that of a common request. For details, see **Table 3-3**.

# Request

- Parameter description
  - None
- Example request
  GET https://{endpoint}/v2/

# Response

• Parameter description

| Parameter | Туре   | Description                                |  |
|-----------|--------|--------------------------------------------|--|
| versions  | Object | List objects of all available API versions |  |

Description of the version field

| Parameter | Туре   | Description                                                                               |  |
|-----------|--------|-------------------------------------------------------------------------------------------|--|
| id        | String | Specifies the common name of the version.                                                 |  |
| updated   | String | Specifies the UTC time when the API is last modified. The format is YYYY-MM-DDTHH:MM:SSZ. |  |

| Parameter   | Туре             | Description                                                                                                    |
|-------------|------------------|----------------------------------------------------------------------------------------------------|
| status      | String           | Specifies the API version status, including:                                                                                                    |
|             |                  | • <b>CURRENT</b> : indicates that the current API is the preferred version.                                                                                                   |
|             |                  | SUPPORTED: indicates that the current version is an earlier version which is still supported.                                                                                 |
|             |                  | DEPRECATED: indicates that the<br>current version is a deprecated<br>version that may be deleted later.                                                                       |
| links       | Array of objects | Specifies the links of shared file systems. For details, see the description of the <b>links</b> field.                                                                       |
| media-types | Array of objects | Specifies the media types supported by the API. For details, see the description of the <b>media-types</b> field.                                                             |
| version     | String           | If the API in the current version supports microversions, this parameter is the latest microversion. If microversions are not supported, this parameter is an empty string.   |
| min_version | String           | If the API in the current version supports microversions, this parameter is the earliest microversion. If microversions are not supported, this parameter is an empty string. |

# - Description of the **links** field

| Parameter | Туре   | Description                                                   |  |
|-----------|--------|---------------------------------------------------------------|--|
| href      | String | Specifies the API access path, which is used as a reference.  |  |
| type      | String | Specifies the type of the text returned by the reference API. |  |
| rel       | String | Specifies the additional description on links.                |  |

# - Description of the **media-types** field

| Parameter | Туре   | Description                    |  |
|-----------|--------|--------------------------------|--|
| base      | String | Specifies the basic text type. |  |
| type      | String | Specifies the text type.       |  |

Example response

# **Status Codes**

Normal

200

Abnormal

| Status Code            | Description                                                                                                    |
|------------------------|----------------------------------------------------------------------------------------------------|
| 400 Bad Request        | The server failed to process the request.                                                                                                    |
| 400 Bad Request        | Invalid input: The post-deduction capacity must be larger than 0 and smaller than the current capacity. (Current capacity: XX; post-deduction capacity: XX) |
| 400 Bad Request        | Invalid input: The post-expansion capacity must be larger than the current capacity. (Current capacity: XX; post-expansion capacity: XX)                    |
| 401 Unauthorized       | You must enter a username and the password to access the requested page.                                                                                    |
| 403 Forbidden          | Access to the requested page is forbidden.                                                                                                    |
| 404 Not Found          | The requested page was not found.                                                                                                    |
| 405 Method Not Allowed | You are not allowed to use the method specified in the request.                                                                                             |

| Status Code                          | Description                                                                              |
|--------------------------------------|------------------------------------------------------------------------------------------|
| 406 Not Acceptable                   | The response generated by the server could not be accepted by the client.                |
| 407 Proxy Authentication<br>Required | You must use the proxy server for authentication. Then the request can be processed.     |
| 408 Request Timeout                  | The request timed out.                                                                   |
| 409 Conflict                         | The request could not be processed due to a conflict.                                    |
| 500 Internal Server Error            | The request is not completed because of a service error.                                 |
| 501 Not Implemented                  | The request is not completed because the server does not support the requested function. |
| 502 Bad Gateway                      | The request is not completed because the request is invalid.                             |
| 503 Service Unavailable              | The request is not completed because the service is unavailable.                         |
| 504 Gateway Timeout                  | A gateway timeout error occurred.                                                        |

# 5.2 File Systems

# 5.2.1 Creating a Shared File System

### **Function**

This API is used to create a shared file system. After the file system is created, you need to mount the file system to ECSs to achieve shared file storage.

### □ NOTE

This API is an asynchronous API. If the returned status code is **200**, the API request is successfully delivered and received. Later, you can query the status and path of the shared file system by referring to **Querying Details About a Shared File System** to identify whether the creation is complete and successful. If the status of the shared file system becomes **available** or the shared path is generated, the creation is successful.

### NOTICE

After a shared file system is created successfully, it can be used only after you add share access rules by referring to **Adding a File System Access Rule**.

# **URI**

- POST /v2/{project\_id}/shares
- Parameter description

| Parameter  | Mandatory | Туре   | Description                               |
|------------|-----------|--------|-------------------------------------------|
| project_id | Yes       | String | Specifies the project ID of the operator. |

# **Request Header**

The operation message header is the same as that of a common request. For details, see **Table 3-3**.

# Request

Parameter description

| Parameter | Mandatory | Туре | Description                                                 |
|-----------|-----------|------|-------------------------------------------------------------|
| share     | Yes       |      | For details, see the description of the <b>share</b> field. |

• Description of the **share** field

| Parameter   | Mandatory | Туре    | Description                                                                                                    |
|-------------|-----------|---------|----------------------------------------------------------------------------------------------------|
| share_proto | Yes       | String  | Specifies the file sharing protocol. The value can be <b>NFS</b> (for Linux OS).                                                                                                    |
| size        | Yes       | Integer | Specifies the size (GB) of the shared file system. The applied capacity of the shared file system cannot be larger than the allowed quota. To view the allowed quota, see Quota Management. |
| name        | No        | String  | Specifies the name of the shared file system, which contains 0 to 255 characters and can contain only letters, digits, hyphens (-), and underscores (_).                                    |
| description | No        | String  | Specifies the description of the shared file system, which contains 0 to 255 characters and can contain only letters, digits, hyphens (-), and underscores (_).                             |

| Parameter         | Mandatory | Туре        | Description                                                                                                    |
|-------------------|-----------|-------------|----------------------------------------------------------------------------------------------------|
| is_public         | No        | Boolea<br>n | (Supported by API versions from v2.8 to v2.42). Specifies whether a file system can be publicly seen. If it is set to <b>true</b> , the file system can be seen publicly. If it is set to <b>false</b> , the file system can be seen privately. The default value is <b>false</b> . |
| availability_zone | No        | String      | Specifies the availability zone name. If this parameter is left blank, the default availability zone will be used. If the default availability zone contains no storage resources, the creation of the shared file system fails. The value contains 0 to 255 characters.            |
| metadata          | No        | Object      | Specifies the metadata information used to create the shared file system. The value consists of one or more key and value pairs organized as a dictionary of strings. For details, see the description of the metadata field.                                                       |

• Example request: POST https:// {endpoint}/v2/16e1ab15c35a457e9c2b2aa189f544e1/shares

Creating a 1-GB NFS file system that can only be seen privately

```
{
  "share": {
      "name": "test",
      "description": "test description",
      "share_proto": "NFS",
      "share_network_id": null,
      "size": 1,
      "is_public": false
  }
}
```

• Example request (with Enterprise Project enabled): POST https:// {endpoint}/v2/16e1ab15c35a457e9c2b2aa189f544e1/shares

Creating a 1-GB NFS file system that can only be seen privately and adding it to an enterprise project

```
{
  "share": {
     "share_type": null,
     "name": "test",
     "snapshot_id": null,
     "description": "test description",
     "metadata": {
          "enterprise_project_id": "9130c90d-73b8-4203-b790-d49f98d503df"
     },
```

```
"share_proto": "NFS",

"share_network_id": null,

"size": 1,

"is_public": false

}
```

# Response

# Parameter description

| Parameter | Туре   | Description                                                 |  |
|-----------|--------|-------------------------------------------------------------|--|
| share     | Object | For details, see the description of the <b>share</b> field. |  |

# • Description of the **share** field

| Parameter             | Туре    | Description                                                                                                    |  |
|-----------------------|---------|----------------------------------------------------------------------------------------------------|--|
| links                 | Array   | Specifies the links of shared file systems.                                                                                                    |  |
| availability_<br>zone | String  | Specifies the availability zone.                                                                                                    |  |
| share_server<br>_id   | String  | Specifies the ID for managing share services.                                                                                                    |  |
| id                    | String  | Specifies the ID of the shared file system.                                                                                                    |  |
| size                  | Integer | Specifies the size (GB) of the shared file system.                                                                                                    |  |
| project_id            | String  | Specifies the ID of the project to which the shared file system belongs.                                                                                            |  |
| metadata              | Object  | Sets one or more metadata key and value pairs as a dictionary of strings. The value of the <b>share_used</b> key indicates the file system used capacity, in bytes. |  |
| status                | String  | Specifies the status of the shared file system.                                                                                                    |  |
| description           | String  | Describes the shared file system.                                                                                                    |  |
| host                  | String  | Specifies the name of the host.                                                                                                    |  |
| name                  | String  | Specifies the name of the shared file system.                                                                                                    |  |
| created_at            | String  | Specifies the date and time stamp when the shared file system was created.                                                                                          |  |
| share_proto           | String  | Specifies the protocol for sharing file systems.                                                                                                    |  |

| Parameter            | Туре    | Description                                                                                                    |  |
|----------------------|---------|----------------------------------------------------------------------------------------------------|--|
| share_type_<br>name  | String  | Specifies the storage service type assigned for the shared file system, such as high-performance storage (composed of SSDs) and large-capacity storage (composed of SATA disks). This field is supported by API v2.6 and later versions. |  |
| share_type           | String  | Specifies the ID of the file system type.                                                                                                    |  |
| volume_typ<br>e      | String  | Specifies the volume type. The definition of this parameter is the same as that of <b>share_type</b> .                                                                                                    |  |
| export_locat<br>ions | Array   | Lists the mount locations. Currently, only a single mount location is supported. This parameter exists only when <b>X-Openstack-Manila-Api-Version</b> specified in the request header is smaller than <b>2.9</b> .                      |  |
| export_locat<br>ion  | String  | Specifies the mount location. This parameter exists only when <b>X-Openstack-Manila-Api-Version</b> specified in the request header is smaller than <b>2.9</b> .                                                                         |  |
| is_public            | Boolean | Specifies the visibility level of the shared file system. If <b>true</b> is returned, the file system can be seen publicly. If <b>false</b> is returned, the file system can be seen privately. The default value is <b>false</b> .      |  |

### • Example response

```
"share": {
     "status": "creating",
     "project_id": "16e1ab15c35a457e9c2b2aa189f544e1",
     "name": "share_London",
     "share_type": "25747776-08e5-494f-ab40-a64b9d20d8f7",
     "availability_zone": "az1.dc1",
"created_at": "2015-09-18T10:25:24.533287",
     "export_location": null,
     "links": [
           "href": "http://192.168.198.54:8786/v2/16e1ab15c35a457e9c2b2aa189f544e1/shares/
011d21e2-fbc3-4e4a-9993-9ea223f73264",
           "rel": "self"
        {
           "href": "http://192.168.198.54:8786/16e1ab15c35a457e9c2b2aa189f544e1/shares/
011d21e2-fbc3-4e4a-9993-9ea223f73264",
           "rel": "bookmark"
     "share_network_id": null,
     "export_locations": [],
     "share_proto": "NFS",
     "host": null,
     "volume_type": "default",
     "snapshot_id": null,
```

```
"is_public": true,

"metadata": {

"project": "my_app",

"aim": "doc"
},

"id": "011d21e2-fbc3-4e4a-9993-9ea223f73264",

"size": 1,

"description": "My custom share London"
}
```

# □ NOTE

When the client receives the system response, the shared file system is still being created. For this reason, the shared path cannot be queried immediately. You can use the API of **Querying Mount Locations of a Shared File System** to query the shared path after the creation is complete.

# **Status Codes**

Normal

200

Abnormal

| Status Code                          | Description                                                                                |
|--------------------------------------|--------------------------------------------------------------------------------------------|
| 400 Bad Request                      | The server failed to process the request.                                                  |
| 401 Unauthorized                     | You must enter a username and the password to access the requested page.                   |
| 403 Forbidden                        | Access to the requested page is forbidden.                                                 |
| 404 Not Found                        | The requested page was not found.                                                          |
| 405 Method Not Allowed               | You are not allowed to use the method specified in the request.                            |
| 406 Not Acceptable                   | The response generated by the server could not be accepted by the client.                  |
| 407 Proxy Authentication<br>Required | You must use the proxy server for authentication. Then the request can be processed.       |
| 408 Request Timeout                  | The request timed out.                                                                     |
| 409 Conflict                         | The request could not be processed due to a conflict.                                      |
| 413 Quota Exceeded                   | Insufficient user quota.                                                                   |
| 500 Internal Server Error            | Failed to complete the request because of an internal service error.                       |
| 501 Not Implemented                  | Failed to complete the request because the server does not support the requested function. |

| Status Code             | Description                                                        |
|-------------------------|--------------------------------------------------------------------|
| 502 Bad Gateway         | Failed to complete the request because the request is invalid.     |
| 503 Service Unavailable | Failed to complete the request because the service is unavailable. |
| 504 Gateway Timeout     | A gateway timeout error occurred.                                  |

# 5.2.2 Querying All Shared File Systems

# **Function**

This API is used to list the basic information of all shared file systems.

# **URI**

- GET /v2/{project\_id}/shares? all\_tenants={all\_tenants}&status={status}&limit={limit}&offset={offset}&sort\_k ey={sort\_key}&sort\_dir={sort\_dir}&project\_id={project\_id}&is\_public={is\_public}
- Parameter description

| Paramete<br>r   | Mandatory               | Туре    | Description                                                                                                    |
|-----------------|-------------------------|---------|----------------------------------------------------------------------------------------------------|
| project_id      | Yes                     | String  | Specifies the project ID of the operator.                                                                                                    |
| all_tenant<br>s | No (query parameter)    | Boolean | This parameter is available only to users with administrator permissions. Specifies whether to list shared file systems of all tenants. To list shared file systems of all tenants, set it to 1. To list shared file systems only of the current tenant, set it to 0. |
| project_id      | No (query<br>parameter) | String  | This parameter is available only to users with administrator permissions. Specifies the ID of the project to which the shared file system belongs. This parameter needs to be used together with all_tenants.                                                         |

| Paramete<br>r | Mandatory               | Туре    | Description                                                                                                    |
|---------------|-------------------------|---------|----------------------------------------------------------------------------------------------------|
| status        | No (query parameter)    | String  | Filters shared file systems by status.<br>Possible values are:                                                                                                    |
|               |                         |         | <ul> <li>creating: The shared file system is being created.</li> </ul>                                                                                             |
|               |                         |         | <ul> <li>error: The shared file system<br/>fails to be created.</li> </ul>                                                                                         |
|               |                         |         | • <b>available</b> : The shared file system is available.                                                                                                    |
|               |                         |         | <ul> <li>deleting: The shared file system is being deleted.</li> </ul>                                                                                             |
|               |                         |         | <ul> <li>error_deleting: The shared file<br/>system fails to be deleted.</li> </ul>                                                                                |
|               |                         |         | <ul> <li>extending: The shared file<br/>system is being expanded.</li> </ul>                                                                                       |
|               |                         |         | <ul> <li>extending_error: The shared file<br/>system fails to be expanded.</li> </ul>                                                                              |
|               |                         |         | <ul> <li>shrinking: The shared file system is being shrunk.</li> </ul>                                                                                             |
|               |                         |         | <ul> <li>shrinking_error: The shared file<br/>system fails to be shrunk.</li> </ul>                                                                                |
|               |                         |         | • shrinking_possible_data_loss_er ror: The shared file system fails to be shrunk due to data loss.                                                                 |
|               |                         |         | <ul> <li>manage_starting: Shared file system management starts.</li> </ul>                                                                                         |
|               |                         |         | <ul> <li>manage_error: The shared file<br/>system fails to be managed.</li> </ul>                                                                                  |
|               |                         |         | <ul> <li>unmanage_starting: Canceling<br/>shared file system management<br/>starts.</li> </ul>                                                                     |
|               |                         |         | <ul> <li>unmanage_error: Failed to<br/>cancel shared file system<br/>management.</li> </ul>                                                                        |
|               |                         |         | <ul> <li>unmanaged: The shared file<br/>system is not managed.</li> </ul>                                                                                          |
| limit         | No (query<br>parameter) | Integer | Specifies the maximum number of shared file systems that can be returned. If this parameter is not specified, all the shared file systems are returned by default. |

| Paramete<br>r | Mandatory            | Туре    | Description                                                                                                    |
|---------------|----------------------|---------|----------------------------------------------------------------------------------------------------|
| offset        | No (query parameter) | Integer | Specifies the offset to define the start point of shared file system listing. The value must be greater than or equal to <b>0</b> .                                                                                                    |
| sort_key      | No (query parameter) | String  | Specifies the keyword for sorting the queried shared file systems. Possible values are id, status, size, host, share_proto, availability_zone_id, user_id, project_id, created_at, updated_at, display_name, name, share_type_id, share_network_id, and snapshot_id. By default, the value is sorted by created_at.        |
| sort_dir      | No (query parameter) | String  | Specifies the direction to sort shared file systems. Possible values are <b>asc</b> (ascending) and <b>desc</b> (descending).                                                                                                    |
| is_public     | No (query parameter) | String  | When this parameter is set to <b>true</b> , the current tenant can query all its own shared file systems and other tenants' shared file systems whose <b>is_public</b> is set to <b>true</b> . When this parameter is set to <b>false</b> , the current tenant can query only the shared file systems owned by the tenant. |

# **Request Header**

The operation message header is the same as that of a common request. For details, see **Table 3-3**.

# Request

- Parameter description
   None
- Example request
  GET https://{endpoint}/v2/16e1ab15c35a457e9c2b2aa189f544e1/shares

# Response

• Parameter description

| Paramete<br>r | Туре             | Description                                                 |
|---------------|------------------|-------------------------------------------------------------|
| shares        | Array of objects | For details, see the description of the <b>share</b> field. |

### • Description of the **share** field

| Paramete<br>r | Туре             | Description                                                       |
|---------------|------------------|-------------------------------------------------------------------|
| id            | String           | Specifies the ID of the shared file system.                       |
| links         | Array of objects | Specifies the request link information of the shared file system. |
| name          | String           | Specifies the name of the shared file system.                     |

• Example response

# **Status Codes**

Normal

200

Abnormal

| Status Code      | Description                                                              |
|------------------|--------------------------------------------------------------------------|
| 400 Bad Request  | The server failed to process the request.                                |
| 401 Unauthorized | You must enter a username and the password to access the requested page. |
| 403 Forbidden    | Access to the requested page is forbidden.                               |
| 404 Not Found    | The requested page was not found.                                        |

| Status Code                          | Description                                                                                |
|--------------------------------------|--------------------------------------------------------------------------------------------|
| 405 Method Not Allowed               | You are not allowed to use the method specified in the request.                            |
| 406 Not Acceptable                   | The response generated by the server could not be accepted by the client.                  |
| 407 Proxy Authentication<br>Required | You must use the proxy server for authentication. Then the request can be processed.       |
| 408 Request Timeout                  | The request timed out.                                                                     |
| 409 Conflict                         | The request could not be processed due to a conflict.                                      |
| 500 Internal Server Error            | Failed to complete the request because of an internal service error.                       |
| 501 Not Implemented                  | Failed to complete the request because the server does not support the requested function. |
| 502 Bad Gateway                      | Failed to complete the request because the request is invalid.                             |
| 503 Service Unavailable              | Failed to complete the request because the service is unavailable.                         |
| 504 Gateway Timeout                  | A gateway timeout error occurred.                                                          |

# 5.2.3 Querying Details About All Shared File Systems

### **Function**

This API is used to query the details about all shared file systems.

### URI

- GET /v2/{project\_id}/shares/detail? all\_tenants={all\_tenants}&project\_id={project\_id}&status={status}&limit={limit}&offset={offset}&sort\_key={sort\_key}&sort\_dir={sort\_dir}&is\_public={is\_public}&name={name}
- Parameter description

| Parameter  | Mandatory | Туре   | Description                               |
|------------|-----------|--------|-------------------------------------------|
| project_id | Yes       | String | Specifies the project ID of the operator. |

| Parameter   | Mandatory               | Туре    | Description                                                                                                    |
|-------------|-------------------------|---------|----------------------------------------------------------------------------------------------------|
| all_tenants | No (query<br>parameter) | Integer | (Administrators only) Specifies whether to list shared file systems of all tenants. To list shared file systems of all tenants, set it to 1. To list shared file systems only of the current tenant, set it to 0.                                                                             |
| project_id  | No (query<br>parameter) | String  | Specifies the ID of the tenant who creates the shared file system. This parameter is used together with all_tenants.                                                                                                    |
| status      | No (query parameter)    | String  | Filters shared file systems by status. Possible values are creating, error, available, deleting, error_deleting, manage_starting, manage_error, unmanage_starting, unmanage_error, unmanaged, extending, extending_error, shrinking, shrinking_error, and shrinking_possible_data_loss_error. |
| limit       | No (query parameter)    | Integer | Specifies the maximum number of shared file systems that can be returned.                                                                                                    |
| offset      | No (query parameter)    | Integer | Specifies the offset to define the start point of shared file system listing.                                                                                                    |
| sort_key    | No (query parameter)    | String  | Specifies the keyword for sorting the queried shared file systems. Possible values are id, status, size, host, share_proto, availability_zone_id, user_id, project_id, created_at, updated_at, display_name, name, share_type_id, share_network_id, and snapshot_id.                          |
| sort_dir    | No (query<br>parameter) | String  | Specifies the direction to sort shared file systems. Possible values are <b>asc</b> (ascending) and <b>desc</b> (descending).                                                                                                    |

| Parameter | Mandatory            | Туре   | Description                                                                                                    |
|-----------|----------------------|--------|----------------------------------------------------------------------------------------------------|
| is_public | No (query parameter) | String | When this parameter is set to <b>true</b> , the current tenant can query all its own shared file systems and other tenants' shared file systems whose <b>is_public</b> is set to <b>true</b> . When this parameter is set to <b>false</b> , the current tenant can query only the shared file systems owned by the tenant. |
| name      | No (query parameter) | String | Specifies the field used for fuzzy filtering based on the name of a shared file system. This field is supported by API v2.36 and later versions.                                                                                                    |

# **Request Header**

The operation message header is the same as that of a common request. For details, see **Table 3-3**.

# Request

- Parameter description
  - None
- Example request

None

### Response

• Parameter description

| Parameter | Туре             | Description                                     |
|-----------|------------------|-------------------------------------------------|
| shares    | Array of objects | Specifies the list of the <b>share</b> objects. |

### • Description of the **share** field

| Parameter             | Туре   | Description                                   |
|-----------------------|--------|-----------------------------------------------|
| links                 | Array  | Specifies the links of shared file systems.   |
| availability_<br>zone | String | Specifies the availability zone.              |
| share_server<br>_id   | String | Specifies the ID for managing share services. |

| Parameter                | Туре    | Description                                                                                                    |
|--------------------------|---------|----------------------------------------------------------------------------------------------------|
| share_netw<br>ork_id     | String  | Specifies the ID of the share network. This parameter is reserved, because share network management is not supported currently.                                                             |
| snapshot_id              | String  | Specifies the ID of the source snapshot that is used to create the shared file system. This parameter is reserved, because snapshots are not supported currently.                           |
| snapshot_su<br>pport     | Boolean | Specifies whether snapshots are supported. This parameter is reserved, because snapshots are not supported currently. This field is supported by API v2.2 and later versions.               |
| id                       | String  | Specifies the ID of the shared file system.                                                                                                    |
| size                     | Integer | Specifies the size (GB) of the shared file system.                                                                                                    |
| consistency_<br>group_id | String  | Specifies the ID of the consistency group. This parameter is reserved, because consistency groups are not supported currently. This field is supported by API versions from v2.31 to v2.42. |
| project_id               | String  | Specifies the ID of the project to which the shared file system belongs.                                                                                                    |
| metadata                 | Object  | Sets one or more metadata key and value pairs as a dictionary of strings. The value of the <b>share_used</b> key indicates the file system used capacity, in bytes.                         |
| status                   | String  | Specifies the status of the shared file system.                                                                                                    |
| task_state               | String  | Specifies the data migration status. This parameter is reserved, because data migration is not supported currently. This field is supported by API v2.5 and later versions.                 |
| has_replicas             | Boolean | Specifies whether replicas exist. This parameter is reserved, because replication is not supported currently. This field is supported by API versions from v2.11 to v2.42.                  |

| Parameter            | Туре    | Description                                                                                                    |
|----------------------|---------|----------------------------------------------------------------------------------------------------|
| replication_t<br>ype | String  | Specifies the replication type. This parameter is reserved, because replication is not supported currently. This field is supported by API versions from v2.11 to v2.42.                                                                 |
| description          | String  | Describes the shared file system.                                                                                                    |
| host                 | String  | Specifies the name of the host.                                                                                                    |
| name                 | String  | Specifies the name of the shared file system.                                                                                                    |
| created_at           | String  | Specifies the date and time stamp when the shared file system was created.                                                                                                    |
| share_proto          | String  | Specifies the protocol for sharing file systems.                                                                                                    |
| share_type_<br>name  | String  | Specifies the storage service type assigned for the shared file system, such as high-performance storage (composed of SSDs) and large-capacity storage (composed of SATA disks). This field is supported by API v2.6 and later versions. |
| share_type           | String  | Specifies the ID of the file system type.                                                                                                    |
| volume_typ<br>e      | String  | Specifies the volume type. The definition of this parameter is the same as that of share_type.                                                                                                    |
| export_locat ions    | Array   | Lists the mount locations. Currently, only a single mount location is supported. This parameter exists only when <b>X-Openstack-Manila-Api-Version</b> specified in the request header is smaller than <b>2.9</b> .                      |
| export_locat<br>ion  | String  | Specifies the mount location. This parameter exists only when <b>X-Openstack-Manila-Api-Version</b> specified in the request header is smaller than <b>2.9</b> .                                                                         |
| is_public            | Boolean | Specifies the visibility level of the shared file system. If <b>true</b> is returned, the file system can be seen publicly. If <b>false</b> is returned, the file system can be seen privately. The default value is <b>false</b> .      |

## • Example response

```
!
"shares": [
{
"links": [
{
```

```
"href": "https://192.168.170.97:8796/v2/61b01a94b84448cfac2424e46553d7e7/shares/
54d0bac6-45c8-471c-bf0d-16ffd81ef88a",
              "rel": "self"
           },
             "href": "https://192.168.170.97:8796/61b01a94b84448cfac2424e46553d7e7/shares/
54d0bac6-45c8-471c-bf0d-16ffd81ef88a",
              "rel": "bookmark"
          }
        ],
        "export_location": "sfs.dong.com:/share-e1c2d35e", "availability_zone": "az1.dc1",
        "share_network_id": null,
        "snapshot_id": null,
        "id": "54d0bac6-45c8-471c-bf0d-16ffd81ef88a",
        "size": 1,
        "share_type": "default",
        "consistency_group_id": null,
"project_id": "da0f615c35eb4d72812d1547a77b5394",
        "metadata": {
                 "share_used": "1048576000000",
                                                              },
        "status": "available",
        "description": "test description",
        "export_locations": ["sfs.dong.com:/share-e1c2d35e"],
        "host": "DJ01@9656beb1-7ce2-4c46-9911-ecd51ab632bf#9656beb1-7ce2-4c46-9911-
ecd51ab632bf",
        "is_public": false,
        "name": "cl01"
        "created_at": "2017-07-07T03:15:06.858662",
        "share_proto": "NFS",
        "volume_type": "default"
     }
```

#### **Status Codes**

Normal

200

Abnormal

| Status Code                          | Description                                                                          |
|--------------------------------------|--------------------------------------------------------------------------------------|
| 400 Bad Request                      | The server failed to process the request.                                            |
| 401 Unauthorized                     | You must enter a username and the password to access the requested page.             |
| 403 Forbidden                        | Access to the requested page is forbidden.                                           |
| 404 Not Found                        | The requested page was not found.                                                    |
| 405 Method Not Allowed               | You are not allowed to use the method specified in the request.                      |
| 406 Not Acceptable                   | The response generated by the server could not be accepted by the client.            |
| 407 Proxy Authentication<br>Required | You must use the proxy server for authentication. Then the request can be processed. |

| Status Code               | Description                                                                                |
|---------------------------|--------------------------------------------------------------------------------------------|
| 408 Request Timeout       | The request timed out.                                                                     |
| 409 Conflict              | The request could not be processed due to a conflict.                                      |
| 500 Internal Server Error | Failed to complete the request because of an internal service error.                       |
| 501 Not Implemented       | Failed to complete the request because the server does not support the requested function. |
| 502 Bad Gateway           | Failed to complete the request because the request is invalid.                             |
| 503 Service Unavailable   | Failed to complete the request because the service is unavailable.                         |
| 504 Gateway Timeout       | A gateway timeout error occurred.                                                          |

# 5.2.4 Querying Details About a Shared File System

### **Function**

This API is used to query the details about a shared file system.

### **URI**

- GET /v2/{project\_id}/shares/{share\_id}
- Parameter description

| Paramete<br>r | Mandat<br>ory | Туре   | Description                                 |
|---------------|---------------|--------|---------------------------------------------|
| share_id      | Yes           | String | Specifies the ID of the shared file system. |
| project_id    | Yes           | String | Specifies the project ID of the operator.   |

## **Request Header**

The operation message header is the same as that of a common request. For details, see **Table 3-3**.

# Request

Parameter description
 None

• Example request None

# Response

### • Parameter description

| Parameter | Туре   | Description                         |
|-----------|--------|-------------------------------------|
| share     | Object | Specifies the <b>share</b> objects. |

### • Description of the **share** field

| Parameter                | Туре    | Description                                                                                                    |  |
|--------------------------|---------|----------------------------------------------------------------------------------------------------|--|
| links                    | Array   | Specifies the links of shared file systems.                                                                                                    |  |
| availability_<br>zone    | String  | Specifies the availability zone.                                                                                                    |  |
| share_server<br>_id      | String  | Specifies the ID for managing share services.                                                                                                    |  |
| share_netw<br>ork_id     | String  | Specifies the ID of the share network. This parameter is reserved, because share network management is not supported currently.                                                             |  |
| snapshot_id              | String  | Specifies the ID of the source snapshot that is used to create the shared file system. This parameter is reserved, because snapshots are not supported currently.                           |  |
| snapshot_su<br>pport     | Boolean | Specifies whether snapshots are supported. This parameter is reserved, because snapshots are not supported currently. This field is supported by API v2.2 and later versions.               |  |
| id                       | String  | Specifies the ID of the shared file system.                                                                                                    |  |
| size                     | Integer | Specifies the size (GB) of the shared file system.                                                                                                    |  |
| consistency_<br>group_id | String  | Specifies the ID of the consistency group. This parameter is reserved, because consistency groups are not supported currently. This field is supported by API versions from v2.31 to v2.42. |  |
| project_id               | String  | Specifies the ID of the project to which the shared file system belongs.                                                                                                    |  |

| Parameter            | Туре    | Description                                                                                                    |  |
|----------------------|---------|----------------------------------------------------------------------------------------------------|--|
| metadata             | Object  | Sets one or more metadata key and value pairs as a dictionary of strings. The value of the <b>share_used</b> key indicates the file system used capacity, in bytes.                                                                      |  |
| status               | String  | Specifies the status of the shared file system.                                                                                                    |  |
| task_state           | String  | Specifies the data migration status. This parameter is reserved, because data migration is not supported currently. This field is supported by API v2.5 and later versions.                                                              |  |
| has_replicas         | Boolean | Specifies whether replicas exist. This parameter is reserved, because replication is not supported currently. This field is supported by API versions from v2.11 to v2.42.                                                               |  |
| replication_t<br>ype | String  | Specifies the replication type. This parameter is reserved, because replication is not supported currently. This field is supported by API versions from v2.11 to v2.42.                                                                 |  |
| description          | String  | Describes the shared file system.                                                                                                    |  |
| host                 | String  | Specifies the name of the host.                                                                                                    |  |
| name                 | String  | Specifies the name of the shared file system.                                                                                                    |  |
| created_at           | String  | Specifies the date and time stamp when the shared file system was created.                                                                                                    |  |
| share_proto          | String  | Specifies the protocol for sharing file systems.                                                                                                    |  |
| share_type_<br>name  | String  | Specifies the storage service type assigned for the shared file system, such as high-performance storage (composed of SSDs) and large-capacity storage (composed of SATA disks). This field is supported by API v2.6 and later versions. |  |
| share_type           | String  | Specifies the ID of the file system type.                                                                                                    |  |
| volume_typ<br>e      | String  | Specifies the volume type. The definition of this parameter is the same as that of share_type.                                                                                                    |  |

| Parameter            | Туре    | Description                                                                                                    |
|----------------------|---------|----------------------------------------------------------------------------------------------------|
| export_locat<br>ions | Array   | Lists the mount locations. Currently, only a single mount location is supported. This parameter exists only when <b>X-Openstack-Manila-Api-Version</b> specified in the request header is smaller than <b>2.9</b> .                 |
| export_locat<br>ion  | String  | Specifies the mount location. This parameter exists only when X-Openstack-Manila-Api-Version specified in the request header is smaller than 2.9.                                                                                   |
| is_public            | Boolean | Specifies the visibility level of the shared file system. If <b>true</b> is returned, the file system can be seen publicly. If <b>false</b> is returned, the file system can be seen privately. The default value is <b>false</b> . |

#### • Example response

```
"share": {
  "status": "available",
"share_type_name": "sla",
  "description": "My custom share London",
  "links": [
     "href": "https://192.168.196.47:8796/v2/07412155bf474db9a2f697fd978593d7/shares/
f26d867f-9876-433d-8db2-25d210f29309",
     "rel": "self"
     "href": "https://192.168.196.47:8796/07412155bf474db9a2f697fd978593d7/shares/
f26d867f-9876-433d-8db2-25d210f29309",
     "rel": "bookmark"
  ],
  "availability_zone": "az1.dc1",
  "share_network_id": null,
  "share_server_id": null,
  "share_group_id": null,
  "host": "DJ38@a4588256-3880-4136-b3c9-4c3aade8a84b#a4588256-3880-4136-
b3c9-4c3aade8a84b",
  "revert_to_snapshot_support": null,
  "access_rules_status": "active",
  "snapshot_id": null,
  "create_share_from_snapshot_support": null,
  "is_public": false,
  "task_state": null,
  "snapshot_support": true,
  "id": "f26d867f-9876-433d-8db2-25d210f29309",
  "size": 1,
  "source_share_group_snapshot_member_id": null,
  "user_id": "daa3f8f8d7254465841da769298a76f6",
  "name": "luzhongguo_1",
  "replication_type": null,
  "created_at": "2018-12-25T08:45:22.525899", 
"share_proto": "NFS", 
"volume_type": "sla",
  "mount_snapshot_support": null,
  "project_id": "07412155bf474db9a2f697fd978593d7",
```

```
"metadata": {
    "share_key": "test",
    "share_used": "1",
    }
}
```

# **Status Codes**

- Normal200
- Abnormal

| Status Code                          | Description                                                                                |
|--------------------------------------|--------------------------------------------------------------------------------------------|
| 400 Bad Request                      | The server failed to process the request.                                                  |
| 401 Unauthorized                     | You must enter a username and the password to access the requested page.                   |
| 403 Forbidden                        | Access to the requested page is forbidden.                                                 |
| 404 Not Found                        | The requested page was not found.                                                          |
| 405 Method Not Allowed               | You are not allowed to use the method specified in the request.                            |
| 406 Not Acceptable                   | The response generated by the server could not be accepted by the client.                  |
| 407 Proxy Authentication<br>Required | You must use the proxy server for authentication. Then the request can be processed.       |
| 408 Request Timeout                  | The request timed out.                                                                     |
| 409 Conflict                         | The request could not be processed due to a conflict.                                      |
| 500 Internal Server Error            | Failed to complete the request because of an internal service error.                       |
| 501 Not Implemented                  | Failed to complete the request because the server does not support the requested function. |
| 502 Bad Gateway                      | Failed to complete the request because the request is invalid.                             |
| 503 Service Unavailable              | Failed to complete the request because the service is unavailable.                         |
| 504 Gateway Timeout                  | A gateway timeout error occurred.                                                          |

# 5.2.5 Querying Mount Locations of a Shared File System

#### **Function**

This API is used to query mount locations of a shared file system.

#### **Ⅲ** NOTE

This API exists only when **X-Openstack-Manila-Api-Version** in the request header is greater than or equal to 2.9. The following is an example request sent by the **curl** command: curl -k -i -X GET https://

192.168.196.47:8786/v2/13c7ff9a479c4e3599f4331d9e4a1835/shares/2a8c5470-d5d9-4fe1-b9fc-66a15a162e41/export\_locations **-H "X-Openstack-Manila-Api-Version: 2.9"** -H "X-Auth-Token: \$token" -H "Accept: application/json"

#### **URI**

- GET /v2/{project\_id}/shares/{share\_id}/export\_locations
- Parameter description

| Paramete<br>r | Mandat<br>ory | Туре   | Description                                 |
|---------------|---------------|--------|---------------------------------------------|
| share_id      | Yes           | String | Specifies the ID of the shared file system. |
| project_id    | Yes           | String | Specifies the project ID of the operator.   |

### Request Header

The operation message header is the same as that of a common request. For details, see **Table 3-3**.

## Request

Parameter description

None

• Example request

None

### Response

Parameter description

| Parameter         | Туре             | Description                                   |
|-------------------|------------------|-----------------------------------------------|
| export_locat ions | Array of strings | Specifies the <b>export_location</b> objects. |

• Description of field **export\_location** 

| Parameter             | Туре    | Description                                                                                                    |  |
|-----------------------|---------|----------------------------------------------------------------------------------------------------|--|
| id                    | String  | Specifies the ID of the mount location of the shared file system.                                                                                                    |  |
| share_instan<br>ce_id | String  | Specifies the ID of the shared file system.                                                                                                    |  |
| path                  | String  | Specifies the path that will be used when the shared file system is mounted.                                                                                                    |  |
| is_admin_on<br>ly     | Boolean | Specifies whether the shared file system is only visible to administrators and its owner. Possible values are <b>true</b> (only visible to administrators and its owner) and <b>false</b> (visible to all users). |  |
| preferred             | Boolean | Identifies which mount locations are most efficient and are used preferentially when multiple mount locations exist.                                                                                              |  |

• Example response

NFS file system:

```
{
    "export_locations": [
        {
             "path": "NFS:sfs-nas1.dong.com:/share-236b936a",
            "id": "b03d2aac-aeed-409a-af07-5d1b9024241c",
            "preferred": false
        }
     }
}
```

### **Status Codes**

- Normal
  - 200
- Abnormal

| Status Code      | Description                                                              |
|------------------|--------------------------------------------------------------------------|
| 400 Bad Request  | The server failed to process the request.                                |
| 401 Unauthorized | You must enter a username and the password to access the requested page. |
| 403 Forbidden    | Access to the requested page is forbidden.                               |
| 404 Not Found    | The requested page was not found.                                        |

# 5.2.6 Modifying a Shared File System

### **Function**

This API is used to modify the name and description of a shared file system.

### **URI**

- PUT /v2/{project\_id}/shares/{share\_id}
- Parameter description

| Parameter  | Mandato<br>ry | Туре   | Description                                 |
|------------|---------------|--------|---------------------------------------------|
| share_id   | Yes           | String | Specifies the ID of the shared file system. |
| project_id | Yes           | String | Specifies the project ID of the operator.   |

# **Request Header**

The operation message header is the same as that of a common request. For details, see **Table 3-3**.

# Request

• Parameter description

| Parameter | Mandato<br>ry | Туре   | Description                         |
|-----------|---------------|--------|-------------------------------------|
| share     | Yes           | Object | Specifies the <b>share</b> objects. |

• Description of the **share** field

| Parameter               | Mandato<br>ry | Туре    | Description                                                                                                    |
|-------------------------|---------------|---------|----------------------------------------------------------------------------------------------------|
| display_na<br>me        | No            | String  | Specifies the new name of the shared file system. The value consists of 0 to 255 characters.                                                                                                    |
| display_de<br>scription | No            | String  | Describes the shared file system. The value contains 0 to 255 characters.                                                                                                    |
| is_public               | No            | Boolean | (Supported by API v2.8 and later versions.) Specifies whether a file system can be publicly seen. If it is set to <b>true</b> , the file system can be seen publicly. If it is set to <b>false</b> , the file system can be seen privately. The default value is <b>false</b> . |

Example request

Modifying a shared file system (with the file system name changed to **testshare** and description to **test**):

```
{
  "share": {
    "display_name": "testshare",
    "display_description": "test"
  }
}
```

# Response

## Parameter description

| Parameter | Туре   | Description                         |
|-----------|--------|-------------------------------------|
| share     | Object | Specifies the <b>share</b> objects. |

## • Description of the **share** field

| Parameter                | Туре    | Description                                                                                                    |
|--------------------------|---------|----------------------------------------------------------------------------------------------------|
| links                    | Array   | Specifies the links of shared file systems.                                                                                                    |
| availability_<br>zone    | String  | Specifies the availability zone.                                                                                                    |
| share_server<br>_id      | String  | Specifies the ID for managing share services.                                                                                                    |
| share_netw<br>ork_id     | String  | Specifies the ID of the share network. This parameter is reserved, because share network management is not supported currently.                                               |
| snapshot_id              | String  | Specifies the ID of the source snapshot that is used to create the shared file system. This parameter is reserved, because snapshots are not supported currently.             |
| snapshot_su<br>pport     | Boolean | Specifies whether snapshots are supported. This parameter is reserved, because snapshots are not supported currently.                                                         |
| id                       | String  | Specifies the ID of the shared file system.                                                                                                    |
| size                     | Integer | Specifies the size (GB) of the shared file system.                                                                                                    |
| consistency_<br>group_id | String  | (Supported by API versions from v2.31 to v2.42.) Specifies the ID of a consistency group. This parameter is reserved, because consistency groups are not supported currently. |
| project_id               | String  | Specifies the ID of the project to which the shared file system belongs.                                                                                                    |

| Parameter               | Туре    | Description                                                                                                    |
|-------------------------|---------|----------------------------------------------------------------------------------------------------|
| metadata                | Object  | Sets one or more metadata key and value pairs as a dictionary of strings. The value of the <b>share_used</b> key indicates the file system used capacity, in bytes.                                                                         |
| status                  | String  | Specifies the status of the shared file system.                                                                                                    |
| task_state              | String  | Specifies the data migration status. This parameter is reserved, because data migration is not supported currently.                                                                                                    |
| has_replicas            | Boolean | (Supported by API versions from v2.11 to v2.42.) Specifies whether any replication exists. This parameter is reserved, because replication is not supported currently.                                                                      |
| replication_t<br>ype    | String  | (Supported by API versions from v2.11 to v2.42.) Specifies the replication type. This parameter is reserved, because replication is not supported currently.                                                                                |
| description             | String  | Describes the shared file system.                                                                                                    |
| host                    | String  | Specifies the name of the host.                                                                                                    |
| name                    | String  | Specifies the name of the shared file system.                                                                                                    |
| created_at              | String  | Specifies the date and time stamp when the shared file system was created.                                                                                                    |
| access_rules<br>_status | String  | (Supported by API versions from v2.10 to v2.27.) Specifies the configuration status of the access rule. Possible values are <b>active</b> (effective), <b>error</b> (configuration failed), and <b>syncing</b> (configuration in progress). |
| share_proto             | String  | Specifies the protocol for sharing file systems.                                                                                                    |
| volume_typ<br>e         | String  | Specifies the volume type. The definition of this parameter is the same as that of share_type.                                                                                                    |
| share_type_<br>name     | String  | Specifies the storage service type assigned for the shared file system, such as high-performance storage (composed of SSDs) and large-capacity storage (composed of SATA disks).                                                            |
| share_type              | String  | Specifies the ID of the file system type.                                                                                                    |

| Parameter                                         | Туре    | Description                                                                                                    |
|---------------------------------------------------|---------|----------------------------------------------------------------------------------------------------|
| export_locat<br>ions                              | Array   | Lists the mount locations. Currently, only a single mount location is supported. This parameter exists only when <b>X-Openstack-Manila-Api-Version</b> specified in the request header is smaller than <b>2.8</b> .                                                                 |
| export_locat<br>ion                               | String  | Specifies the mount location. This parameter exists only when <b>X-Openstack-Manila-Api-Version</b> specified in the request header is smaller than <b>2.8</b> .                                                                                                    |
| is_public                                         | Boolean | (Supported by API versions from v2.8 to v2.42.) Specifies whether a file system can be publicly seen. If it is set to <b>true</b> , the file system can be seen publicly. If it is set to <b>false</b> , the file system can be seen privately. The default value is <b>false</b> . |
| source_shar<br>e_group_sna<br>pshot_mem<br>ber_id | String  | (Supported by API v2.31 and later versions.) Specifies the ID of a consistency snapshot source. Currently, the consistency group is not supported. This field is reserved.                                                                                                    |
| revert_to_sn<br>apshot_supp<br>ort                | Boolean | (Supported by API v2.27 and later versions.) Specifies whether reversion to snapshot is supported. Currently, snapshot is not supported. This field is reserved.                                                                                                    |
| create_share<br>_from_snaps<br>hot_support        | Boolean | (Supported by API v2.24 and later versions.) Specifies whether creating file systems from snapshot is supported. Currently, snapshot is not supported. This field is reserved.                                                                                                    |
| mount_snap<br>shot_suppor<br>t                    | Boolean | (Supported by API v2.32 and later versions.) Specifies whether snapshot mounting is supported. Currently, snapshot is not supported. This field is reserved.                                                                                                    |
| user_id                                           | String  | (Supported by API v2.16 and later versions.) Specifies the user ID.                                                                                                    |

### • Example response

```
{
    "share": {
        "status": "available",
        "share_type_name": "sla",
        "description": "test",
        "links": [
        {
             "href": "https://192.168.196.47:8796/v2/07412155bf474db9a2f697fd978593d7/shares/
f26d867f-9876-433d-8db2-25d210f29309",
            "rel": "self"
        },
```

```
"href": "https://192.168.196.47:8796/07412155bf474db9a2f697fd978593d7/shares/
f26d867f-9876-433d-8db2-25d210f29309",
     "rel": "bookmark"
  ],
  "availability_zone": "az1.dc1",
  "share_network_id": null,
  "share_server_id": null,
  "share_group_id": null,
  "host": "DJ38@a4588256-3880-4136-b3c9-4c3aade8a84b#a4588256-3880-4136-
b3c9-4c3aade8a84b",
  "revert_to_snapshot_support": null,
  "access_rules_status": "active",
  "snapshot_id": null,
   "create_share_from_snapshot_support": null,
  "is_public": true,
  "task_state": null,
   "snapshot_support": true,
  "id": "f26d867f-9876-433d-8db2-25d210f29309",
  "size": 1,
  "source_share_group_snapshot_member_id": null,
  "user_id": "daa3f8f8d7254465841da769298a76f6", "name": "manila share",
  "share_type": "8ae4e74e-83f4-4980-8ab8-e637f9294e0b", "has_replicas": false,
  "replication_type": null,
  "created_at": "2018-12-25T08:45:22.525899", 
"share_proto": "NFS", 
"volume_type": "sla",
  "mount_snapshot_support": null,
   "project_id": "07412155bf474db9a2f697fd978593d7",
  "metadata": {
    "share_key": "test",
    "share_used": "1",
}
```

#### **Status Codes**

Normal200

#### Abnormal

| Status Code            | Description                                                               |
|------------------------|---------------------------------------------------------------------------|
| 400 Bad Request        | The server failed to process the request.                                 |
| 401 Unauthorized       | You must enter a username and the password to access the requested page.  |
| 403 Forbidden          | Access to the requested page is forbidden.                                |
| 404 Not Found          | The requested page was not found.                                         |
| 405 Method Not Allowed | You are not allowed to use the method specified in the request.           |
| 406 Not Acceptable     | The response generated by the server could not be accepted by the client. |

| Status Code                          | Description                                                                                |
|--------------------------------------|--------------------------------------------------------------------------------------------|
| 407 Proxy Authentication<br>Required | You must use the proxy server for authentication. Then the request can be processed.       |
| 408 Request Timeout                  | The request timed out.                                                                     |
| 409 Conflict                         | The request could not be processed due to a conflict.                                      |
| 500 Internal Server Error            | Failed to complete the request because of an internal service error.                       |
| 501 Not Implemented                  | Failed to complete the request because the server does not support the requested function. |
| 502 Bad Gateway                      | Failed to complete the request because the request is invalid.                             |
| 503 Service Unavailable              | Failed to complete the request because the service is unavailable.                         |
| 504 Gateway Timeout                  | A gateway timeout error occurred.                                                          |

# 5.2.7 Deleting a Shared File System

### **Function**

This API is used to delete a shared file system.

#### □ NOTE

This API is an asynchronous API. If the returned status code is **202**, the API request is successfully delivered and received. Later, you can query the shared file system by referring to **Querying Details About a Shared File System** to identify whether the deletion is complete and successful.

### **URI**

- DELETE /v2/{project\_id}/shares/{share\_id}
- Parameter description

| Parameter  | Mandat<br>ory | Туре   | Description                                 |
|------------|---------------|--------|---------------------------------------------|
| share_id   | Yes           | String | Specifies the ID of the shared file system. |
| project_id | Yes           | String | Specifies the project ID of the operator.   |

## **Request Header**

The operation message header is the same as that of a common request. For details, see **Table 3-3**.

## Request

- Parameter description
   None
- Example request None

## Response

Example response None

### **Status Codes**

- Normal202
- Abnormal

| Status Code                          | Description                                                                                |
|--------------------------------------|--------------------------------------------------------------------------------------------|
| 400 Bad Request                      | The server failed to process the request.                                                  |
| 401 Unauthorized                     | You must enter a username and the password to access the requested page.                   |
| 403 Forbidden                        | Access to the requested page is forbidden.                                                 |
| 404 Not Found                        | The requested page was not found.                                                          |
| 405 Method Not Allowed               | You are not allowed to use the method specified in the request.                            |
| 406 Not Acceptable                   | The response generated by the server could not be accepted by the client.                  |
| 407 Proxy Authentication<br>Required | You must use the proxy server for authentication. Then the request can be processed.       |
| 408 Request Timeout                  | The request timed out.                                                                     |
| 409 Conflict                         | The request could not be processed due to a conflict.                                      |
| 500 Internal Server Error            | Failed to complete the request because of an internal service error.                       |
| 501 Not Implemented                  | Failed to complete the request because the server does not support the requested function. |

| Status Code             | Description                                                        |
|-------------------------|--------------------------------------------------------------------|
| 502 Bad Gateway         | Failed to complete the request because the request is invalid.     |
| 503 Service Unavailable | Failed to complete the request because the service is unavailable. |
| 504 Gateway Timeout     | A gateway timeout error occurred.                                  |

# 5.3 File System Access Rules

# 5.3.1 Adding a File System Access Rule

### **Function**

This API is used to add a file system access rule.

### ■ NOTE

 This API is an asynchronous API. If the returned status code is 200, the API request is successfully delivered and received. Later, you can refer to Querying File System Access Rules to check whether the access rule is added successfully.

### **URI**

- POST /v2/{project\_id}/shares/{share\_id}/action
- Parameter description

| Parameter  | Mandat<br>ory | Туре   | Description                                 |
|------------|---------------|--------|---------------------------------------------|
| share_id   | Yes           | String | Specifies the ID of the shared file system. |
| project_id | Yes           | String | Specifies the project ID of the operator.   |

### **Request Header**

The operation message header is the same as that of a common request. For details, see **Table 3-3**.

### Request

• Parameter description

| Parameter               | Mandat<br>ory | Туре   | Description                                   |
|-------------------------|---------------|--------|-----------------------------------------------|
| os-<br>allow_acces<br>s | Yes           | Object | Specifies the <b>os-allow_access</b> objects. |

## • Description of field **os-allow\_access**

| Paramete<br>r    | Manda<br>tory | Туре   | Description                                                                                                    |
|------------------|---------------|--------|----------------------------------------------------------------------------------------------------|
| access_lev<br>el | No            | String | Specifies the access level of the file system. Possible values are <b>ro</b> (read-only) and <b>rw</b> (read-write). The default value is <b>rw</b> (read-write).   |
| access_typ<br>e  | Yes           | String | <ul> <li>Specifies the storage access method.</li> <li>If the NFS protocol is used, specify cert.</li> <li>If multiple protocols are used, specify cert.</li> </ul> |
|                  |               |        | Note                                                                                                    |
|                  |               |        | Value <b>user</b> indicates storage access using username.                                                                                                    |
|                  |               |        | Value <b>cert</b> indicates storage access using VPC ID and IP address.                                                                                             |

# Response

## • Parameter description

| Parameter | Туре   | Description                                                                                         |
|-----------|--------|----------------------------------------------------------------------------------------------------|
| access    | Object | Specifies the <b>access</b> objects. If the access rule is not updated, this value is <b>null</b> . |

# • Description of the access field

| Parameter    | Туре   | Description                                                                   |
|--------------|--------|-------------------------------------------------------------------------------|
| share_id     | String | Specifies the ID of the shared file system to which the access rule is added. |
| access_type  | String | Specifies the type of the access rule.                                        |
| access_to    | String | Specifies the object that the backend grants or denies access.                |
| access_level | String | Specifies the level of the access rule.                                       |

| Parameter | Туре   | Description                                                                                                    |
|-----------|--------|----------------------------------------------------------------------------------------------------|
| id        | String | Specifies the ID of the access rule.                                                                                                    |
| state     | String | Specifies the status of the access rule. If the API version is earlier than 2.28, the status of the access rule is <b>new</b> , <b>active</b> , or <b>error</b> . In versions from 2.28 to 2.42, the status of the access rule is <b>queued_to_apply</b> , <b>applying</b> , <b>active</b> , <b>error</b> , <b>queued_to_deny</b> , or <b>denying</b> . |

## **Status Codes**

Normal200

### Abnormal

| Status Code                          | Description                                                                                |
|--------------------------------------|--------------------------------------------------------------------------------------------|
| 400 Bad Request                      | The server failed to process the request.                                                  |
| 401 Unauthorized                     | You must enter a username and the password to access the requested page.                   |
| 403 Forbidden                        | Access to the requested page is forbidden.                                                 |
| 404 Not Found                        | The requested page was not found.                                                          |
| 405 Method Not Allowed               | You are not allowed to use the method specified in the request.                            |
| 406 Not Acceptable                   | The response generated by the server could not be accepted by the client.                  |
| 407 Proxy Authentication<br>Required | You must use the proxy server for authentication. Then the request can be processed.       |
| 408 Request Timeout                  | The request timed out.                                                                     |
| 409 Conflict                         | The request could not be processed due to a conflict.                                      |
| 500 Internal Server Error            | Failed to complete the request because of an internal service error.                       |
| 501 Not Implemented                  | Failed to complete the request because the server does not support the requested function. |
| 502 Bad Gateway                      | Failed to complete the request because the request is invalid.                             |

| Status Code             | Description                                                        |
|-------------------------|--------------------------------------------------------------------|
| 503 Service Unavailable | Failed to complete the request because the service is unavailable. |
| 504 Gateway Timeout     | A gateway timeout error occurred.                                  |

# 5.3.2 Deleting a File System Access Rule

### **Function**

This API is used to delete a file system access rule.

#### □ NOTE

This API is an asynchronous API. If the returned status code is **202**, the API request is successfully delivered and received. Later, you can refer to **Querying File System Access Rules** to identify whether the access rule is deleted successfully.

#### URI

- POST /v2/{project\_id}/shares/{share\_id}/action
- Parameter description

| Parameter  | Manda<br>tory | Туре   | Description                                 |
|------------|---------------|--------|---------------------------------------------|
| share_id   | Yes           | String | Specifies the ID of the shared file system. |
| project_id | Yes           | String | Specifies the project ID of the operator.   |

## Request Header

The operation message header is the same as that of a common request. For details, see **Table 3-3**.

### Request

Parameter description

| Parameter          | Mandat<br>ory | Туре   | Description                                 |
|--------------------|---------------|--------|---------------------------------------------|
| os-<br>deny_access | Yes           | Object | Specifies the <b>os-deny_access</b> object. |

• Description of field os-deny\_access

| Parameter | Mandat<br>ory | Туре   | Description                                                                                           |
|-----------|---------------|--------|----------------------------------------------------------------------------------------------------|
| access_id | Yes           | String | Specifies the ID of the access rule of the shared file system. The value contains 1 to 36 characters. |

• Example request

Deleting a file system access rule (rule ID: 418e3cf4-08c3-4ed2-a29a-ceffa346b3b8):

```
{
    "os-deny_access": {
        "access_id": "418e3cf4-08c3-4ed2-a29a-ceffa346b3b8"
    }
}
```

# Response

• Parameter description

#### None

Example response
 None

### **Status Codes**

- Normal202
- Abnormal

| Status Code                          | Description                                                                          |
|--------------------------------------|--------------------------------------------------------------------------------------|
| 400 Bad Request                      | The server failed to process the request.                                            |
| 401 Unauthorized                     | You must enter a username and the password to access the requested page.             |
| 403 Forbidden                        | Access to the requested page is forbidden.                                           |
| 404 Not Found                        | The requested page was not found.                                                    |
| 405 Method Not Allowed               | You are not allowed to use the method specified in the request.                      |
| 406 Not Acceptable                   | The response generated by the server could not be accepted by the client.            |
| 407 Proxy Authentication<br>Required | You must use the proxy server for authentication. Then the request can be processed. |
| 408 Request Timeout                  | The request timed out.                                                               |
| 409 Conflict                         | The request could not be processed due to a conflict.                                |

| Status Code               | Description                                                                                |
|---------------------------|--------------------------------------------------------------------------------------------|
| 500 Internal Server Error | Failed to complete the request because of an internal service error.                       |
| 501 Not Implemented       | Failed to complete the request because the server does not support the requested function. |
| 502 Bad Gateway           | Failed to complete the request because the request is invalid.                             |
| 503 Service Unavailable   | Failed to complete the request because the service is unavailable.                         |
| 504 Gateway Timeout       | A gateway timeout error occurred.                                                          |

# **5.3.3 Querying File System Access Rules**

### **Function**

This API is used to query the access rules of a shared file system.

### **URI**

- POST /v2/{project\_id}/shares/{share\_id}/action
- Parameter description

| Parameter  | Mandat<br>ory | Туре   | Description                                 |
|------------|---------------|--------|---------------------------------------------|
| share_id   | Yes           | String | Specifies the ID of the shared file system. |
| project_id | Yes           | String | Specifies the project ID of the operator.   |

# **Request Header**

The operation message header is the same as that of a common request. For details, see **Table 3-3**.

# Request

• Parameter description

| Parameter          | Mandat<br>ory | Туре   | Description                                                                                       |
|--------------------|---------------|--------|---------------------------------------------------------------------------------------------------|
| os-<br>access_list | Yes           | Object | Specifies the <b>os-access_list</b> object. To view access rules, set this value to <b>null</b> . |

```
    Example request
```

```
{
    "os-access_list": null
}
```

### Response

#### Description

| Parameter   | Туре             | Description             |
|-------------|------------------|-------------------------|
| access_list | Array of objects | Lists the access rules. |

#### Description of field access\_list

| Parameter    | Туре   | Description                                                                                                    |
|--------------|--------|----------------------------------------------------------------------------------------------------|
| access_type  | String | Specifies the type of the access rule.                                                                                                    |
| access_to    | String | Specifies the object that the backend grants or denies access.                                                                                                    |
| access_level | String | Specifies the level of the access rule.                                                                                                    |
| state        | String | Specifies the status of the access rule. If the API version is earlier than 2.28, the status of the access rule is <b>new</b> , <b>active</b> , or <b>error</b> . In versions from 2.28 to 2.42, the status of the access rule is <b>queued_to_apply</b> , <b>applying</b> , <b>active</b> , <b>error</b> , <b>queued_to_deny</b> , or <b>denying</b> . |
| id           | String | Specifies the ID of the access rule.                                                                                                    |

#### • Example response

```
{
    "access_list": [
  {
"access_level": "rw",
    "state": "active",
    "id": "85417bed-5e26-4c99-8c0c-92c95b5c640e",
    "access_type": "cert",
    "access_to": "a91556b7-c7c8-4273-915e-2729e04cdb01",
  {
    "access_level": "rw",
    ""active",
    "id": "2ecbeb0b-b2ba-41f1-ba63-0666548925b9",
    "access_type": "cert",
    "access_to": "0560a527-0e77-40a6-aa3b-110beecad368#0.0.0.0/0#0#all_squash,root_squash",
    "created_at": "2017-07-07T03:15:06.858662", "updated_at": "2018-07-07T03:15:06.858662"
  {
"access_level": "rw",
    "state": "active",
    "id": "24615391-d58d-4a74-ac5a-520233c9c396",
    "access_type": "cert",
    "access_to": "0560a527-0e77-40a6-
```

## **Status Codes**

- Normal200
- Abnormal

| Status Code                          | Description                                                                                |
|--------------------------------------|--------------------------------------------------------------------------------------------|
| 400 Bad Request                      | The server failed to process the request.                                                  |
| 401 Unauthorized                     | You must enter a username and the password to access the requested page.                   |
| 403 Forbidden                        | Access to the requested page is forbidden.                                                 |
| 404 Not Found                        | The requested page was not found.                                                          |
| 405 Method Not Allowed               | You are not allowed to use the method specified in the request.                            |
| 406 Not Acceptable                   | The response generated by the server could not be accepted by the client.                  |
| 407 Proxy Authentication<br>Required | You must use the proxy server for authentication. Then the request can be processed.       |
| 408 Request Timeout                  | The request timed out.                                                                     |
| 409 Conflict                         | The request could not be processed due to a conflict.                                      |
| 500 Internal Server Error            | Failed to complete the request because of an internal service error.                       |
| 501 Not Implemented                  | Failed to complete the request because the server does not support the requested function. |
| 502 Bad Gateway                      | Failed to complete the request because the request is invalid.                             |
| 503 Service Unavailable              | Failed to complete the request because the service is unavailable.                         |
| 504 Gateway Timeout                  | A gateway timeout error occurred.                                                          |

# 5.4 Quota Management

### **Function**

This API is used to query quota information.

#### URI

- GET /v2/{project\_id}/os-quota-sets/{project\_id}
- Parameter description

| Parame<br>ter  | Mandato<br>ry | Туре   | Description                                                                                                    |
|----------------|---------------|--------|----------------------------------------------------------------------------------------------------|
| project_i<br>d | Yes           | String | Specifies the project ID of the operator.                                                                                                    |
| project_i<br>d | Yes           | String | Specifies the ID of the tenant whose quotas are to be queried, updated, or deleted. This ID differs from the first project ID (the administrative tenant ID) contained in the URI. |

# **Request Header**

The operation message header is the same as that of a common request. For details, see **Table 3-3**.

## Request

- Parameter description
  - None
- Example request

None

# Response

• Parameter description

| Parameter | Туре   | Description                             |
|-----------|--------|-----------------------------------------|
| quota_set | Object | Specifies the <b>quota_set</b> objects. |

Description of field quota\_set

| Parameter | Туре    | Description                                                  |  |
|-----------|---------|--------------------------------------------------------------|--|
| gigabytes | Integer | Specifies the capacity in gigabytes allowed for each tenant. |  |

| Parameter              | Туре    | Description                                                           |
|------------------------|---------|-----------------------------------------------------------------------|
| snapshots              | Integer | Specifies the number of snapshots allowed for each tenant.            |
| shares                 | Integer | Specifies the number of shared file systems allowed for each tenant.  |
| snapshot_gi<br>gabytes | Integer | Specifies the snapshot capacity in gigabytes allowed for each tenant. |
| id                     | String  | Specifies the ID of the tenant for which you manage quotas.           |
| share_netwo<br>rks     | Integer | Specifies the number of share networks allowed for each tenant.       |

Example response

```
{
  "quota_set": {
    "gigabytes": -1,
    "snapshots": -1,
    "snapshot_gigabytes": -1,
    "shares": -1,
    "id": "da0f615c35eb4d72812d1547a77b5394",
    "share_networks": 10
```

## **Status Codes**

Normal

200

Abnormal

| Status Code                          | Description                                                                          |
|--------------------------------------|--------------------------------------------------------------------------------------|
| 400 Bad Request                      | The server failed to process the request.                                            |
| 401 Unauthorized                     | You must enter a username and the password to access the requested page.             |
| 403 Forbidden                        | Access to the requested page is forbidden.                                           |
| 404 Not Found                        | The requested page was not found.                                                    |
| 405 Method Not Allowed               | You are not allowed to use the method specified in the request.                      |
| 406 Not Acceptable                   | The response generated by the server could not be accepted by the client.            |
| 407 Proxy Authentication<br>Required | You must use the proxy server for authentication. Then the request can be processed. |
| 408 Request Timeout                  | The request timed out.                                                               |

| Status Code               | Description                                                                                |
|---------------------------|--------------------------------------------------------------------------------------------|
| 409 Conflict              | The request could not be processed due to a conflict.                                      |
| 500 Internal Server Error | Failed to complete the request because of an internal service error.                       |
| 501 Not Implemented       | Failed to complete the request because the server does not support the requested function. |
| 502 Bad Gateway           | Failed to complete the request because the request is invalid.                             |
| 503 Service Unavailable   | Failed to complete the request because the service is unavailable.                         |
| 504 Gateway Timeout       | A gateway timeout error occurred.                                                          |

# 5.5 Expansion and Shrinking

# 5.5.1 Expanding a Shared File System

### **Function**

This API is used to expand the capacity of a shared file system.

#### □ NOTE

This API is an asynchronous API. If the returned status code is **202**, the API request is successfully delivered and received. Later, you can refer to **Querying Details About a Shared File System** to identify whether the shared file system is expanded successfully.

### **URI**

- POST /v2/{project\_id}/shares/{share\_id}/action
- Parameter description

| Parameter  | Mandat<br>ory | Туре   | Description                                 |
|------------|---------------|--------|---------------------------------------------|
| share_id   | Yes           | String | Specifies the ID of the shared file system. |
| project_id | Yes           | String | Specifies the project ID of the operator.   |

### **Request Header**

The operation message header is the same as that of a common request. For details, see **Table 3-3**.

# Request

• Parameter description

| Parameter | Mandat<br>ory | Туре   | Description                            |
|-----------|---------------|--------|----------------------------------------|
| os-extend | Yes           | Object | Specifies the <b>os-extend</b> object. |

• Description of field **os-extend** 

| Parameter | Mandat<br>ory | Туре    | Description                                                |
|-----------|---------------|---------|------------------------------------------------------------|
| new_size  | Yes           | Integer | Specifies the new capacity (GB) of the shared file system. |

• Example request

Expanding the capacity of a shared file system to 2 GB:

```
{
    "os-extend": {
        "new_size": 2
    }
}
```

## Response

Parameter description

None

• Example response

None

### **Status Codes**

Normal

202

Abnormal

| Status Code     | Description                                                                                                    |
|-----------------|----------------------------------------------------------------------------------------------------|
| 400 Bad Request | The server failed to process the request.                                                                                                    |
| 400 Bad Request | Invalid input: The post-deduction capacity must be larger than 0 and smaller than the current capacity. (Current capacity: XX; post-deduction capacity: XX) |

| Status Code                          | Description                                                                                                    |
|--------------------------------------|----------------------------------------------------------------------------------------------------|
| 400 Bad Request                      | Invalid input: The post-expansion capacity must be larger than the current capacity. (Current capacity: XX; post-expansion capacity: XX) |
| 401 Unauthorized                     | You must enter a username and the password to access the requested page.                                                                 |
| 403 Forbidden                        | Access to the requested page is forbidden.                                                                                               |
| 404 Not Found                        | The requested page was not found.                                                                                                    |
| 405 Method Not Allowed               | You are not allowed to use the method specified in the request.                                                                          |
| 406 Not Acceptable                   | The response generated by the server could not be accepted by the client.                                                                |
| 407 Proxy Authentication<br>Required | You must use the proxy server for authentication. Then the request can be processed.                                                     |
| 408 Request Timeout                  | The request timed out.                                                                                                    |
| 409 Conflict                         | The request could not be processed due to a conflict.                                                                                    |
| 500 Internal Server Error            | Failed to complete the request because of an internal service error.                                                                     |
| 501 Not Implemented                  | Failed to complete the request because the server does not support the requested function.                                               |
| 502 Bad Gateway                      | Failed to complete the request because the request is invalid.                                                                           |
| 503 Service Unavailable              | Failed to complete the request because the service is unavailable.                                                                       |
| 504 Gateway Timeout                  | A gateway timeout error occurred.                                                                                                    |

# 5.5.2 Shrinking a Shared File System

### **Function**

This API is used to shrink the capacity of a shared file system.

**◯** NOTE

This API is an asynchronous API. If the returned status code is **202**, the API request is successfully delivered and received. Later, you can refer to **Querying Details About a Shared File System** to identify whether the shared file system is shrunk successfully.

### **URI**

- POST /v2/{project\_id}/shares/{share\_id}/action
- Parameter description

| Paramet<br>er  | Manda<br>tory | Туре   | Description                                 |
|----------------|---------------|--------|---------------------------------------------|
| share_id       | Yes           | String | Specifies the ID of the shared file system. |
| project_i<br>d | Yes           | String | Specifies the project ID of the operator.   |

# **Request Header**

The operation message header is the same as that of a common request. For details, see **Table 3-3**.

## Request

• Parameter description

| Paramet<br>er | Manda<br>tory | Туре   | Description                            |
|---------------|---------------|--------|----------------------------------------|
| os-shrink     | Yes           | Object | Specifies the <b>os-shrink</b> object. |

• Description of field **os-shrink** 

| Paramet<br>er | Mandat<br>ory | Туре    | Description                                                |
|---------------|---------------|---------|------------------------------------------------------------|
| new_size      | Yes           | Integer | Specifies the new capacity (GB) of the shared file system. |

• Example request

Reducing the capacity of a shared file system to 1 GB:

```
"os-shrink": {
"new_size": 1
}
```

# Response

• Parameter description

None

• Example response

None

### **Status Codes**

- Normal202
- Abnormal

| Status Code                          | Description                                                                                |
|--------------------------------------|--------------------------------------------------------------------------------------------|
| 400 Bad Request                      | The server failed to process the request.                                                  |
| 401 Unauthorized                     | You must enter a username and the password to access the requested page.                   |
| 403 Forbidden                        | Access to the requested page is forbidden.                                                 |
| 404 Not Found                        | The requested page was not found.                                                          |
| 405 Method Not Allowed               | You are not allowed to use the method specified in the request.                            |
| 406 Not Acceptable                   | The response generated by the server could not be accepted by the client.                  |
| 407 Proxy Authentication<br>Required | You must use the proxy server for authentication. Then the request can be processed.       |
| 408 Request Timeout                  | The request timed out.                                                                     |
| 409 Conflict                         | The request could not be processed due to a conflict.                                      |
| 500 Internal Server Error            | Failed to complete the request because of an internal service error.                       |
| 501 Not Implemented                  | Failed to complete the request because the server does not support the requested function. |
| 502 Bad Gateway                      | Failed to complete the request because the request is invalid.                             |
| 503 Service Unavailable              | Failed to complete the request because the service is unavailable.                         |
| 504 Gateway Timeout                  | A gateway timeout error occurred.                                                          |

## 6 SFS Turbo APIs

## 6.1 Lifecycle Management

## 6.1.1 Creating a File System

## **Function**

This API is used to create an SFS Turbo file system.

#### URI

- URI format POST /v1/{project\_id}/sfs-turbo/shares
- Parameter description

| Paramet<br>er  | Mandat ory | Туре   | Description                                                                     |
|----------------|------------|--------|---------------------------------------------------------------------------------|
| project_i<br>d | Yes        | String | Specifies the project ID. For details about how to obtain the project ID, see . |

## **Request Header**

The operation message header is the same as that of a common request. For details, see **Table 3-3**.

## Request

• Parameter description

| Paramet<br>er | Mandat<br>ory | Туре   | Description                                                                                                    |
|---------------|---------------|--------|----------------------------------------------------------------------------------------------------|
| share         | Yes           | Object | Specifies the SFS Turbo file system information. For details about the parameters, see the description of the share field. |

## • Description of the **share** field

| Paramet<br>er         | Mandat<br>ory | Туре   | Description                                                                                                    |
|-----------------------|---------------|--------|----------------------------------------------------------------------------------------------------|
| name                  | Yes           | String | Specifies the name of the SFS Turbo file system. The value contains 4 to 64 characters and must start with a letter. This value can contain letters (case insensitive), digits, hyphens (-), and underscores (_), and cannot contain other special characters. |
| share_pr<br>oto       | Yes           | String | Specifies the protocol of the file system. The valid value is <b>NFS</b> . Network File System (NFS) is a distributed file system protocol that allows different computers and operating systems to share data over a network.                                 |
| share_ty<br>pe        | Yes           | String | Specifies the file system type. The valid values are <b>STANDARD</b> and <b>PERFORMANCE</b>                                                                                                    |
|                       |               |        | STANDARD: Standard file system, corresponding to the media of SAS disks.                                                                                                    |
|                       |               |        | PERFORMANCE: Performance file system, corresponding to the media of SSD disks.                                                                                                    |
| size                  | Yes           | Int    | For a common file system, the value of capacity ranges from 500 to 32768 (in the unit of GB).                                                                                                    |
| availabili<br>ty_zone | Yes           | String | Specifies the code of the AZ where the file system is located. For details about the code, see .                                                                                                    |
| vpc_id                | Yes           | String | Specifies the VPC ID of a tenant in a region. You can obtain the VPC ID from the console or by following the instructions provided in "Querying VPCs" in .                                                                                                    |

| Paramet<br>er         | Mandat<br>ory | Туре   | Description                                                                                                    |
|-----------------------|---------------|--------|----------------------------------------------------------------------------------------------------|
| subnet_i<br>d         | Yes           | String | Specifies the network ID of the subnet of a tenant in a VPC. You can obtain the network ID from the VPC console or by following the instructions provided in "Querying Subnets" in .        |
| security_<br>group_id | Yes           | String | Specifies the security group ID of a tenant in a region. You can obtain the security group ID from the console or by following the instructions provided in "Querying Security Groups" in . |
| backup_i<br>d         | No            | String | Specifies the backup ID. This parameter is mandatory when you create a file system from a backup. This is not supported by the current version.                                             |
| descripti<br>on       | No            | String | Specifies the file system description. The length is 0-255 characters. This is not supported by the current version.                                                                        |

#### ■ NOTE

- The regions mentioned above are the same region. Currently, cross-region configuration is not supported.
- SFS Turbo will create two private IP addresses and one virtual IP address under the subnet you specified.
- To ensure normal use, SFS Turbo will enable the inbound rules for ports 111, 445, 2049, 2051, 2052, and 20048 in the security group you specified.
- An ECS cannot access file systems on VPCs other than the one where the ECS resides.
   Make sure that you enter the ID of the VPC when creating a file system to be the VPC where the ECS resides for mounting the file system.

#### Example request

```
{
  "share": {
    "name": "sfs-turbo-test",
    "share_proto": "NFS",
    "share_type": "STANDARD",
    "size": 100,
    "availability_zone": "az1",
    "vpc_id": "d651ea2b-2b20-4c6d-8bbf-2adcec18dac9",
    "subnet_id": "b8884abe-f47b-4917-9f6c-f64825c365db",
    "security_group_id": "8c4ebbd0-6edf-4aae-8353-81ce6d06e1f4"
  }
}
```

## Response

Parameter description

| Parameter | Туре   | Description                                                                                         |
|-----------|--------|----------------------------------------------------------------------------------------------------|
| id        | String | Specifies the ID of the SFS Turbo file system.                                                      |
| name      | String | Specifies the name of the SFS Turbo file system.                                                    |
| status    | String | Specifies the status of the SFS Turbo file system. For details, see SFS Turbo File System Statuses. |

• Example response

```
"id": "708c017c-54b5-429a-a098-7692e23fa518",
"name": "sfs-turbo-test",
"status": "100"
```

## **Status Codes**

Normal

202

Abnormal

For details, see **Status Codes**.

## 6.1.2 Deleting a File System

## **Function**

This API is used to delete an SFS Turbo file system.

## URI

• URI format

DELETE /v1/{project\_id}/sfs-turbo/shares/{share\_id}

• Parameter description

| Param<br>eter  | Mandat<br>ory | Туре   | Description                                                                     |
|----------------|---------------|--------|---------------------------------------------------------------------------------|
| project_<br>id | Yes           | String | Specifies the project ID. For details about how to obtain the project ID, see . |
| share_i<br>d   | Yes           | String | Specifies the ID of the SFS Turbo file system.                                  |

## **Request Header**

The operation message header is the same as that of a common request. For details, see **Table 3-3**.

None

## Response

None

## **Status Codes**

Normal

202

Abnormal

For details, see **Status Codes**.

## **6.1.3 Querying Details About All File Systems**

## **Function**

This API is used to query details about all SFS Turbo file systems.

#### URI

URI format
 GET /v1/{project\_id}/sfs-turbo/shares/detail?limit={limit}&offset={offset}

• Parameter description

| Parame<br>ter  | Mandato<br>ry                  | Туре   | Description                                                                                                    |
|----------------|--------------------------------|--------|----------------------------------------------------------------------------------------------------|
| project_i<br>d | Yes                            | String | Specifies the project ID. For details about how to obtain the project ID, see .                                               |
| limit          | No<br>(query<br>paramete<br>r) | Int    | Specifies the number of returned file systems.  This parameter takes effect when both limit and offset are used.              |
| offset         | No<br>(query<br>paramete<br>r) | Int    | Specifies the offset of the number of queried file systems.  This parameter takes effect when both limit and offset are used. |

## Request Header

The operation message header is the same as that of a common request. For details, see **Table 3-3**.

- Parameter description
   None
- Example request None

## Response

## Parameter description

| Parameter | Туре             | Description                                                                                                |
|-----------|------------------|----------------------------------------------------------------------------------------------------|
| shares    | Array of objects | Specifies the list of SFS Turbo file systems. For details, see the <b>description of the share field</b> . |
| count     | Int              | Specifies the number of SFS Turbo file systems.                                                            |

## • Description of the **share** field

| Parameter           | Туре   | Description                                                                                                    |
|---------------------|--------|----------------------------------------------------------------------------------------------------|
| id                  | String | Specifies the ID of the SFS Turbo file system.                                                                              |
| name                | String | Specifies the name of the SFS Turbo file system.                                                                            |
| status              | String | Specifies the status of the SFS Turbo file system. For details, see SFS Turbo File System Statuses.                         |
| sub_status          | String | Specifies the sub-status of the SFS Turbo file system. For details, see SFS Turbo File System Substatuses.                  |
| version             | String | Specifies the version ID of the SFS Turbo file system.                                                                      |
| created_at          | String | Specifies the creation time. UTC time, for example: 2018-11-19T04:02:03                                                     |
| export_locati<br>on | String | Specifies the mount point of the SFS Turbo file system.                                                                     |
| action_progr<br>ess | Object | Specifies the creation progress of the SFS Turbo file system. For details, see <b>Description</b> of field action_progress. |
| share_type          | String | Specifies the type of the SFS Turbo file system. The value can be <b>STANDARD</b> or <b>PERFORMANCE</b> .                   |
| region              | String | Specifies the region of the SFS Turbo file system.                                                                          |

| Parameter             | Туре   | Description                                                                                 |
|-----------------------|--------|---------------------------------------------------------------------------------------------|
| availability_z<br>one | String | Specifies the code of the AZ where the SFS Turbo file system is located.                    |
| az_name               | String | Specifies the name of the AZ where the SFS Turbo file system is located.                    |
| vpc_id                | String | Specifies the VPC ID specified by the user.                                                 |
| subnet_id             | String | Specifies the network ID of the subnet specified by the user.                               |
| security_grou<br>p_id | String | Specifies the ID of a security group specified by the user.                                 |
| size                  | String | Specifies the total capacity of the SFS Turbo file system in the unit of GB.                |
| pay_model             | String | Billing mode of the SFS Turbo file system.                                                  |
| avail_capacit<br>y    | String | Specifies the available capacity of the SFS<br>Turbo file system in the unit of GB.         |
| share_proto           | String | Specifies the protocol type of the SFS Turbo file system. The current value is <b>NFS</b> . |

## • Description of field action\_progress

| Parameter | Туре   | Description                                  |
|-----------|--------|----------------------------------------------|
| CREATING  | String | Specifies the file system creation progress. |

## • Example response

```
"name": "sfs-turbo-df12",
     "status": "200",
"version": "1.0.0",
     "actions": [],
"region": "north-1",
     "created_at": "2018-11-15T02:32:10",
     "export_location": "192.168.0.197:/",
     "action_progress": {},
     "share_type": "STANDARD",
     "availability_zone": "az1.dc1",
     "az_name": "az1",
     "vpc_id": "b24e39e1-bc0c-475b-ae0c-aef9cf240af3",
     "subnet id": "86fc01ea-8ec8-409d-ba7a-e0ea16d4fd97",
     "security_group_id": "50586458-aec9-442c-bb13-e08ddc6f1b7a",
     "size": "500.00",
     "pay_model": "0",
     "avail_capacity": "500.00",
     "share_proto": "NFS"
count": 2
```

#### **Status Codes**

Normal

200

Abnormal

For details, see Status Codes.

## 6.1.4 Querying Details About a Single File System

#### **Function**

This API is used to query details about an SFS Turbo file system.

#### **URI**

URI format

GET /v1/{project\_id}/sfs-turbo/shares/{share\_id}

• Parameter description

| Paramete<br>r | Mandat<br>ory | Туре   | Description                                                                     |
|---------------|---------------|--------|---------------------------------------------------------------------------------|
| project_id    | Yes           | String | Specifies the project ID. For details about how to obtain the project ID, see . |
| share_id      | Yes           | String | Specifies the ID of the SFS Turbo file system.                                  |

## **Request Header**

The operation message header is the same as that of a common request. For details, see **Table 3-3**.

- Parameter description
   None
- Example request None

## Response

## • Parameter description

| Parameter             | Туре   | Description                                                                                                    |
|-----------------------|--------|----------------------------------------------------------------------------------------------------|
| id                    | String | Specifies the ID of the SFS Turbo file system.                                                                              |
| name                  | String | Specifies the name of the SFS Turbo file system.                                                                            |
| status                | String | Specifies the status of the SFS Turbo file system. For details, see SFS Turbo File System Statuses.                         |
| sub_status            | String | Specifies the sub-status of the SFS Turbo file system. For details, see SFS Turbo File System Substatuses.                  |
| version               | String | Specifies the version ID of the SFS Turbo file system.                                                                      |
| created_at            | String | Specifies the creation time. UTC time, for example: 2018-11-19T04:02:03                                                     |
| export_locati<br>on   | String | Specifies the mount point of the SFS Turbo file system.                                                                     |
| action_progr<br>ess   | Object | Specifies the creation progress of the SFS Turbo file system. For details, see <b>Description</b> of field action_progress. |
| share_type            | String | Specifies the type of the SFS Turbo file system. The value can be <b>STANDARD</b> or <b>PERFORMANCE</b> .                   |
| region                | String | Specifies the region of the SFS Turbo file system.                                                                          |
| availability_z<br>one | String | Specifies the code of the AZ where the SFS Turbo file system is located.                                                    |
| az_name               | String | Specifies the name of the AZ where the SFS Turbo file system is located.                                                    |
| vpc_id                | String | Specifies the VPC ID specified by the user.                                                                                 |
| subnet_id             | String | Specifies the network ID of the subnet specified by the user.                                                               |

| Parameter             | Туре   | Description                                                                                 |
|-----------------------|--------|---------------------------------------------------------------------------------------------|
| security_grou<br>p_id | String | Specifies the ID of a security group specified by the user.                                 |
| size                  | String | Specifies the total capacity of the SFS Turbo file system in the unit of GB.                |
| avail_capacit<br>y    | String | Specifies the available capacity of the SFS<br>Turbo file system in the unit of GB.         |
| pay_model             | String | Billing mode of the SFS Turbo file system.                                                  |
| share_proto           | String | Specifies the protocol type of the SFS Turbo file system. The current value is <b>NFS</b> . |

## • Description of field action\_progress

| Parameter | Туре   | Description                                  |
|-----------|--------|----------------------------------------------|
| CREATING  | String | Specifies the file system creation progress. |

Example response

```
{
    "id": "8fba8253-c914-439d-ae8b-d5c89d0bf5e8",
    "name": "sfs-turbo-8468",
    "status": "200",
    "version": "1.0.0",
    "region": "north-1",
    "created_at": "2018-11-19T04:02:03",
    "export_location": "192.168.0.90:/",
    "action_progress": {},
    "share_type": "STANDARD",
    "sub_status": "330",
    "availability_zone": "az1.dc1",
    "az_name": "az1",
    "vpc_id": "b24e39e1-bc0c-475b-ae0c-aef9cf240af3",
    "subnet_id": "86fc01ea-8ec8-409d-ba7a-e0ea16d4fd97",
    "security_group_id": "50586458-aec9-442c-bb13-e08ddc6f1b7a",
    "size": "500.00",
    "share_proto": "NFS"
}
```

#### **Status Codes**

Normal

200

Abnormal

For details, see Status Codes.

## **6.2 Storage Capacity Management**

## 6.2.1 Expanding the Capacity of a File System

## **Function**

This API is used to expand the capacity of an SFS Turbo file system. Capacity expansion is an asynchronous operation. You can check whether the expansion is successful by checking field **sub\_status** returned by **Querying Details About a Single File System**. If the value of the sub-status is **221**, the expansion is successful.

## URI

- URI format
   POST /v1/{project\_id}/sfs-turbo/shares/{share\_id}/action
- Parameter description

| Paramete<br>r | Mandat<br>ory | Туре   | Description                                                                     |
|---------------|---------------|--------|---------------------------------------------------------------------------------|
| project_id    | Yes           | String | Specifies the project ID. For details about how to obtain the project ID, see . |
| share_id      | Yes           | String | Specifies the ID of the SFS Turbo file system.                                  |

## **Request Header**

The operation message header is the same as that of a common request. For details, see **Table 3-3**.

## Request

Parameter description

| Paramete<br>r | Mandat<br>ory | Туре   | Description                                                                                     |
|---------------|---------------|--------|-------------------------------------------------------------------------------------------------|
| extend        | Yes           | Object | Specifies the <b>extend</b> object. For details, see the <b>parameter in the extend field</b> . |

• Parameter in the **extend** field

| Paramete<br>r | Mandat<br>ory | Туре | Description                                                                                                    |
|---------------|---------------|------|----------------------------------------------------------------------------------------------------|
| new_size      | Yes           | Int  | Specifies the new capacity (GB) of the shared file system. The capacity expansion step is greater than or equal to 100 GB. |
|               |               |      | For a common file system, the value of capacity ranges from 500 to 32768.                                                  |

Example request

```
{
    "extend": {
        "new_size": 500
    }
```

## Response

Parameter description

| Parameter | Туре   | Description                                      |
|-----------|--------|--------------------------------------------------|
| id        | String | Specifies the ID of the SFS Turbo file system.   |
| name      | String | Specifies the name of the SFS Turbo file system. |

• Example response

```
{
    "id": "67d4bd5e-7b2f-4c24-9a0b-c0038940c6f8",
    "name": "sfs-turbo-cts"
}
```

#### **Status Codes**

Normal

202

Abnormal

For details, see Status Codes.

## **6.3 Connection Management**

## 6.3.1 Changing a Security Group

## **Function**

This API is used to change the security group bound to an SFS Turbo file system. Security group change is an asynchronous task. You can determine whether the security group status is changed based on the **sub\_status** field returned in **Querying Details About a Single File System**. If the **sub\_status** field is **232**, the security group has been successfully modified.

#### **URI**

- URI format
   POST /v1/{project\_id}/sfs-turbo/shares/{share\_id}/action
- Parameter description

| Paramete<br>r | Manda<br>tory | Туре   | Description                                                                     |
|---------------|---------------|--------|---------------------------------------------------------------------------------|
| project_id    | Yes           | String | Specifies the project ID. For details about how to obtain the project ID, see . |
| share_id      | Yes           | String | Specifies the ID of the SFS Turbo file system.                                  |

• Parameter description

| Paramete<br>r                 | Manda<br>tory | Туре   | Description                                                                                                   |
|-------------------------------|---------------|--------|----------------------------------------------------------------------------------------------------|
| change_se<br>curity_gro<br>up | Yes           | Object | Specifies the change_security_group object. For details, see the change_security_group parameter description. |

change\_security\_group parameter description

| Paramete<br>r         | Manda<br>tory | Туре   | Description                                            |
|-----------------------|---------------|--------|--------------------------------------------------------|
| security_g<br>roup_id | Yes           | String | Specifies the ID of the security group to be modified. |

• Example request

```
{
    "change_security_group": {
        "security_group_id": "26f6b565-240e-43c3-8867-03f0bd975433"
     }
```

## Response

• Parameter description

| Parameter | Туре   | Description                                    |
|-----------|--------|------------------------------------------------|
| id        | String | Specifies the ID of the SFS Turbo file system. |

• Example response

```
| "id": "67d4bd5e-7b2f-4c24-9a0b-c0038940c6f8"
```

## **Status Codes**

Normal

202

Abnormal

For details, see **Status Codes**.

# **7** Common Parameters

## 7.1 SFS Turbo File System Statuses

• SFS Turbo file system status elements

| Returned Value | Description                                                                                |
|----------------|--------------------------------------------------------------------------------------------|
| 100            | CREATING: The file system is being created.                                                |
| 200            | ACTIVE: The file system is active. An SFS Turbo file system can be mounted in this status. |
| 300            | FAILED: The job failed.                                                                    |
| 303            | CREATE_FAILED: The cluster failed to be created.                                           |
| 400            | DELETED: The cluster has been deleted.                                                     |
| 800            | FROZEN: The cluster has been frozen.                                                       |

## 7.2 SFS Turbo File System Substatuses

• SFS Turbo file system substatus elements

| Returned Value | Description                                  |
|----------------|----------------------------------------------|
| 121            | Expanding the capacity online.               |
| 221            | Online capacity expansion succeeded.         |
| 321            | Failed to perform online capacity expansion. |

# 8 Appendix

## 8.1 Status Codes

## Normal

| Returned Value | Description                                                   |
|----------------|---------------------------------------------------------------|
| 200 OK         | Specifies the normal response for the GET and PUT operations. |
| 201 Created    | Specifies the normal response for the POST operation.         |
| 202 Accepted   | The request has been accepted for processing.                 |
| 204 No Content | Specifies the normal response for the DELETE operation.       |

#### Abnormal

| Returned Value         | Description                                                               |
|------------------------|---------------------------------------------------------------------------|
| 400 Bad Request        | The server failed to process the request.                                 |
| 401 Unauthorized       | You must enter a username and the password to access the requested page.  |
| 403 Forbidden          | Access to the requested page is forbidden.                                |
| 404 Not Found          | The requested page was not found.                                         |
| 405 Method Not Allowed | You are not allowed to use the method specified in the request.           |
| 406 Not Acceptable     | The response generated by the server could not be accepted by the client. |

| Returned Value                       | Description                                                                                           |
|--------------------------------------|----------------------------------------------------------------------------------------------------|
| 407 Proxy Authentication<br>Required | You must use the proxy server for authentication. Then the request can be processed.                  |
| 408 Request Timeout                  | The request timed out.                                                                                |
| 409 Conflict                         | The request could not be processed due to a conflict.                                                 |
| 500 Internal Server Error            | The request is not completed because of a service error.                                              |
| 501 Not Implemented                  | The request is not completed because the server does not support the requested function.              |
| 502 Bad Gateway                      | The request is not completed because the server receives an invalid response from an upstream server. |
| 503 Service Unavailable              | The request is not completed because the service is unavailable.                                      |
| 504 Gateway Timeout                  | A gateway timeout error occurred.                                                                     |

## **8.2 SFS Turbo Error Codes**

| Status Code | Error Code         | Error<br>Message   | Description                                                                    | Solution                            |
|-------------|--------------------|--------------------|--------------------------------------------------------------------------------|-------------------------------------|
| 400/404     | SFS.TURBO.00<br>01 | Parameter<br>error | Invalid parameters.                                                            | Use valid parameters and try again. |
| 400/404     | SFS.TURBO.00<br>02 | Cluster not found  | The requested object is not found or you do not have permissions to access it. | Use valid parameters and try again. |
| 400         | SFS.TURBO.00<br>03 | Invalid name       | Invalid name.                                                                  | Use valid parameters and try again. |
| 400         | SFS.TURBO.00<br>04 | Invalid vpc        | Invalid VPC.                                                                   | Use valid parameters and try again. |

| Status Code | Error Code         | Error<br>Message                            | Description                                                   | Solution                                             |
|-------------|--------------------|---------------------------------------------|---------------------------------------------------------------|------------------------------------------------------|
| 400/500     | SFS.TURBO.00<br>05 | Internal<br>server error                    | Internal error.                                               | Contact<br>technical<br>support.                     |
| 400         | SFS.TURBO.00<br>06 | Invalid subnet                              | Invalid<br>subnet.                                            | Use valid parameters and try again.                  |
| 400         | SFS.TURBO.00<br>07 | Invalid share type                          | Invalid file system type.                                     | Use valid parameters and try again.                  |
| 400         | SFS.TURBO.00<br>08 | Invalid size                                | Unsupported file system size.                                 | Use valid parameters and try again.                  |
| 409         | SFS.TURBO.00<br>09 | Name has existed                            | File system<br>name already<br>exists.                        | Use valid parameters and try again.                  |
| 400         | SFS.TURBO.00<br>10 | Quota<br>exceeds                            | Insufficient<br>quota.                                        | Submit a service order to increase quota.            |
| 400/403     | SFS.TURBO.00<br>11 | Cluster is<br>doing<br>something            | Another operation is being performed on the file system.      | Wait until that operation is complete and try again. |
| 400         | SFS.TURBO.00<br>15 | do not have<br>the operation<br>permission  | Insufficient permissions.                                     | Apply for the required permissions.                  |
| 400         | SFS.TURBO.00<br>16 | Res tag count<br>already reach<br>max value | The maximum number of tags has been reached for the resource. | Delete<br>unnecessary<br>tags.                       |
| 400         | SFS.TURBO.00<br>17 | Invalid tag<br>key param                    | The length of<br>the resource<br>tag key is<br>invalid.       | Use valid parameters and try again.                  |
| 400         | SFS.TURBO.00<br>18 | Invalid tag<br>value param                  | The length of<br>the resource<br>tag value is<br>invalid.     | Use valid parameters and try again.                  |

| Status Code | Error Code         | Error<br>Message                | Description                                                                                           | Solution                                                                   |
|-------------|--------------------|---------------------------------|----------------------------------------------------------------------------------------------------|----------------------------------------------------------------------------|
| 404         | SFS.TURBO.00<br>19 | Invalid Job Id                  | Invalid job ID.                                                                                       | Use a valid job ID.                                                        |
| 400         | SFS.TURBO.00<br>20 | Invalid flavor                  | Invalid flavor.                                                                                       | Use a valid flavor.                                                        |
| 400         | SFS.TURBO.00<br>21 | file system<br>not match        | Unmatched<br>type. The<br>background<br>disk type is<br>not supported<br>by this file<br>system type. | Ensure that the background disk type is supported by the file system type. |
| 400         | SFS.TURBO.00<br>22 | backup name<br>already exists   | The backup<br>name already<br>exists.                                                                 | Change the backup name.                                                    |
| 400         | SFS.TURBO.00<br>23 | Invalid flavor<br>ref           | Invalid specification code.                                                                           | Use a valid specification code.                                            |
| 400         | SFS.TURBO.00<br>24 | Operation is not allowed        | Unsupported operation.                                                                                | Contact<br>technical<br>support.                                           |
| 400         | SFS.TURBO.00<br>25 | Invalid tag<br>key param        | The resource tag key contains invalid characters.                                                     | Use valid parameters and try again.                                        |
| 400         | SFS.TURBO.00<br>26 | Invalid tag<br>value param      | The resource tag value contains invalid characters.                                                   | Use valid parameters and try again.                                        |
| 400         | SFS.TURBO.00<br>27 | Invalid<br>security group       | Invalid<br>security<br>group.                                                                         | Use valid parameters and try again.                                        |
| 400         | SFS.TURBO.00<br>28 | Invalid crypt<br>key            | Invalid KMS<br>key.                                                                                   | Use valid parameters and try again.                                        |
| 400         | SFS.TURBO.00<br>29 | Subnet has<br>not enough<br>ips | Insufficient IP addresses in the subnet.                                                              | Use valid parameters and try again.                                        |

| Status Code | Error Code         | Error<br>Message                                                | Description                                           | Solution                                                                    |
|-------------|--------------------|-----------------------------------------------------------------|-------------------------------------------------------|-----------------------------------------------------------------------------|
| 400         | SFS.TURBO.00<br>30 | Ecs resource<br>not enough                                      | The ECS specification is sold out in the selected AZ. | Change the AZ and try again.                                                |
| 400         | SFS.TURBO.00<br>31 | cache type<br>not exist                                         | The cache<br>type is not<br>found.                    | Use a valid cache type.                                                     |
| 400         | SFS.TURBO.00<br>32 | EVS Resource<br>Not Enough                                      | Insufficient<br>EVS resources.                        | Enlarge EVS resources.                                                      |
| 500         | SFS.TURBO.00<br>33 | Get Client Ips<br>Error                                         | Failed to<br>obtain client<br>IP addresses.           | Try again. If<br>the fault<br>persists,<br>contact<br>technical<br>support. |
| 400         | SFS.TURBO.00<br>34 | dedicated<br>storage<br>resource not<br>enough                  | Insufficient resources in the dedicated storage pool. | Expand the storage pool.                                                    |
| 400         | SFS.TURBO.00<br>35 | The current<br>type does not<br>support<br>backup.              | Unsupported<br>type for<br>backup.                    | Unsupported<br>type for<br>backup.                                          |
| 500         | SFS.TURBO.00<br>36 | Failed to<br>obtain the<br>used capacity<br>of the<br>directory | Failed to obtain the used capacity of the directory.  | Try again. If<br>the fault<br>persists,<br>contact<br>technical<br>support. |
| 400         | SFS.TURBO.00<br>37 | Operation conflict, client retry                                | Operation conflict.                                   | Try again with valid operations.                                            |
| 400         | SFS.TURBO.00<br>38 | unknown<br>error                                                | Unknown<br>error.                                     | Contact<br>technical<br>support.                                            |
| 400         | SFS.TURBO.00<br>39 | The VIP quota is insufficient                                   | Insufficient<br>virtual IP<br>address<br>quota.       | Apply for a higher quota.                                                   |

| Status Code | Error Code         | Error<br>Message                                             | Description                                                  | Solution                                                                    |
|-------------|--------------------|--------------------------------------------------------------|--------------------------------------------------------------|-----------------------------------------------------------------------------|
| 400         | SFS.TURBO.00<br>40 | Insufficient<br>Security<br>Group Quota                      | Insufficient security group quota.                           | Apply for a higher quota.                                                   |
| 400         | SFS.TURBO.00<br>41 | Operation is not allowed                                     | File system<br>version too<br>early.                         | Contact<br>technical<br>support.                                            |
| 404         | SFS.TURBO.00<br>42 | Invalid NIC ID                                               | The specified NIC ID is not found or is empty.               | Use valid parameters and try again.                                         |
| 400         | SFS.TURBO.01<br>00 | Invalid file<br>system path                                  | Invalid file<br>system path.                                 | Use a valid file system path.                                               |
| 404         | SFS.TURBO.01<br>01 | The file<br>system path<br>does not exist                    | The file system path is not found.                           | Select a valid file system path.                                            |
| 400         | SFS.TURBO.01<br>02 | The file<br>system path is<br>not a<br>directory             | The file<br>system path is<br>not a<br>directory.            | Select a valid file system path.                                            |
| 400         | SFS.TURBO.01<br>03 | The file<br>system is<br>being<br>processed                  | The file<br>system is<br>being<br>processed.                 | Wait until the processing is complete.                                      |
| 500         | SFS.TURBO.01<br>04 | Failed to<br>import or<br>export OBS<br>data                 | Failed to<br>import or<br>export OBS<br>data.                | Try again. If<br>the fault<br>persists,<br>contact<br>technical<br>support. |
| 500         | SFS.TURBO.01<br>05 | Failed to<br>obtain OBS<br>import and<br>export task<br>data | Failed to<br>obtain the<br>OBS import<br>and export<br>data. | Try again. If<br>the fault<br>persists,<br>contact<br>technical<br>support. |
| 400         | SFS.TURBO.01<br>06 | The OBS task<br>does not exist                               | The OBS task is not found.                                   | Select an<br>existing OBS<br>task or create<br>an OBS task.                 |

| Status Code | Error Code         | Error<br>Message                    | Description                                              | Solution                                 |
|-------------|--------------------|-------------------------------------|----------------------------------------------------------|------------------------------------------|
| 400         | SFS.TURBO.01<br>07 | OBS protocol<br>error               | Backend parameter <b>type</b> is incorrectly configured. | Contact<br>technical<br>support.         |
| 400         | SFS.TURBO.01<br>08 | The OBS endpoint name is incorrect  | Incorrect OBS domain name.                               | Contact<br>technical<br>support.         |
| 400         | SFS.TURBO.01<br>09 | The OBS bucket name is incorrect    | Incorrect OBS bucket name.                               | Use the correct OBS bucket name.         |
| 400         | SFS.TURBO.01<br>10 | OBS agent<br>error                  | The import or export task failed.                        | Contact<br>technical<br>support.         |
| 400         | SFS.TURBO.01<br>11 | The OBS configuration list is empty | The OBS configuration list is empty.                     | Use valid OBS configuration information. |

## 8.3 Obtaining a Project ID

A project ID is required for some URLs when an API is called. Therefore, you need to obtain a project ID in advance. The steps are as follows:

- 1. Obtain the token.
  - For details, see **Token Authentication**.
- 2. Obtain a project ID.

The API for obtaining the project ID is **GET https://iam.eu-west-0.myhuaweicloud.com/v3/projects**.

Add **X-Auth-Token** to the request header and set its value to the token obtained in the preceding step.

The following is an example response. The value of **id** is the project ID to be obtained.

}, ...

# A Change History

| Released On | Description                                       |
|-------------|---------------------------------------------------|
| 2020-12-11  | This issue is the second official release.        |
|             | Updated the following content:                    |
|             | Updated the entire document based on the version. |
| 2018-12-30  | This issue is the first official release.         |